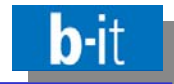

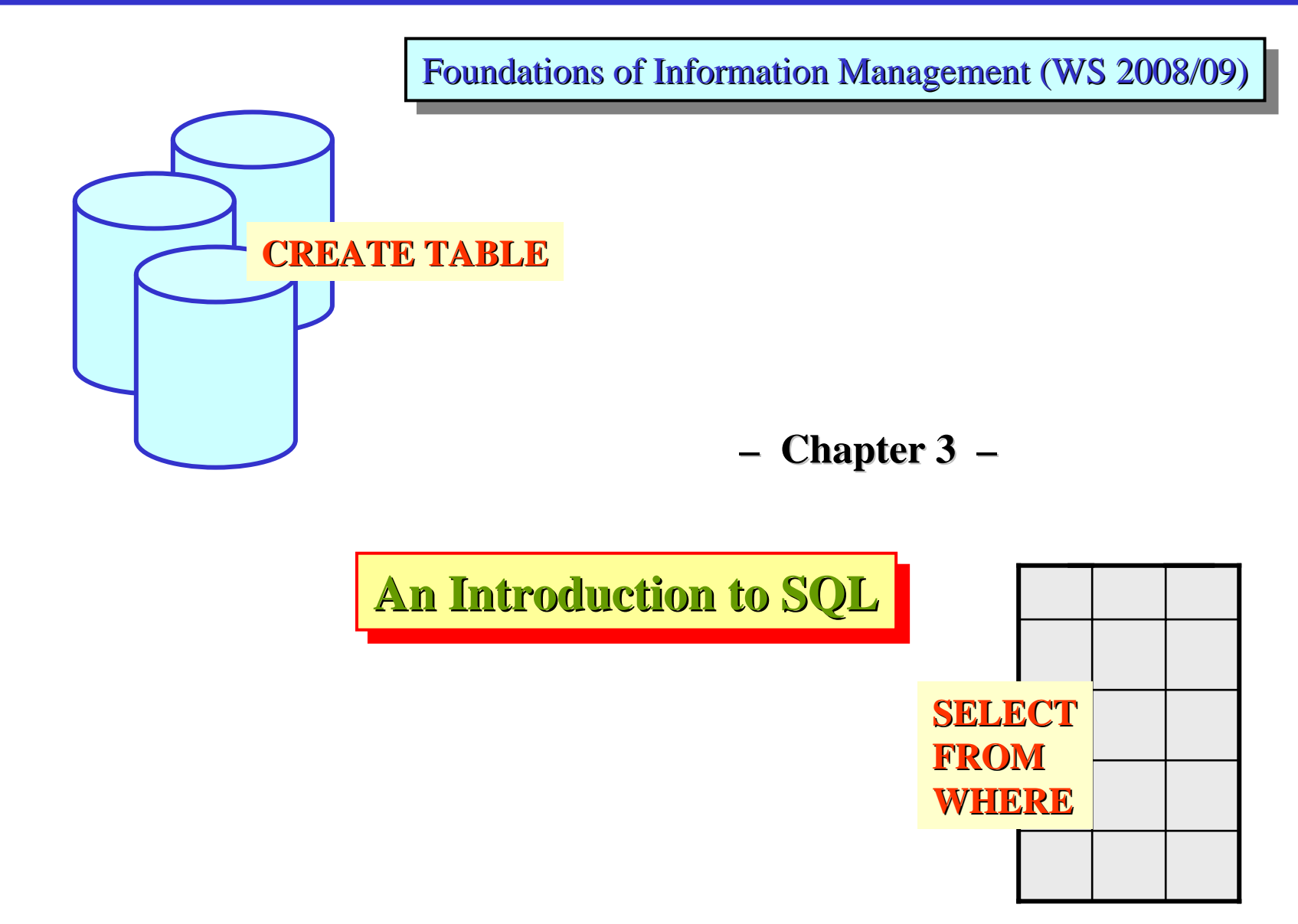

- $\bullet$ SQL (Structured Query Language) is the most popular and well-known relational DB language today.
- $\bullet$ Almost every relational DBMS "understands" SQL !
- •SQL has been developed in the early 1970s at IBM (as interface to the relational prototype DBMS "System R").
- •Original name: SEQUEL (Structured English Query Language)
- •First SQL standard: SQL1 in 1986 by ANSI in the USA, revised in 1989
- •• Considerable extensions of the standard over the years: SQL2 or SQL92, resp., SQL3 or SQL:1999, SQL:2003
- $\bullet$ • Attention ! Nearly every commercial DB product has its own "dialect" of SQL. None of them implements it completely and exactly.
- $\dots$  and: SQL is a ,,huge" language more than 1500 pages of standard text.

© 2008 Prof. Dr. Rainer Manthey 2008 Prof. Dr. Rainer Manthey 2008 Prof. Dr. Rainer Manthey 2008 Prof. Dr. Rainer Manthey 2008 Prof. 2008 Prof. Dr. Rainer Manthey 2008 Prof. 2008 Prof. 2008 Prof. 2008 Prof. 2008 Prof. 2008

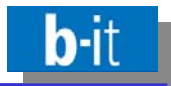

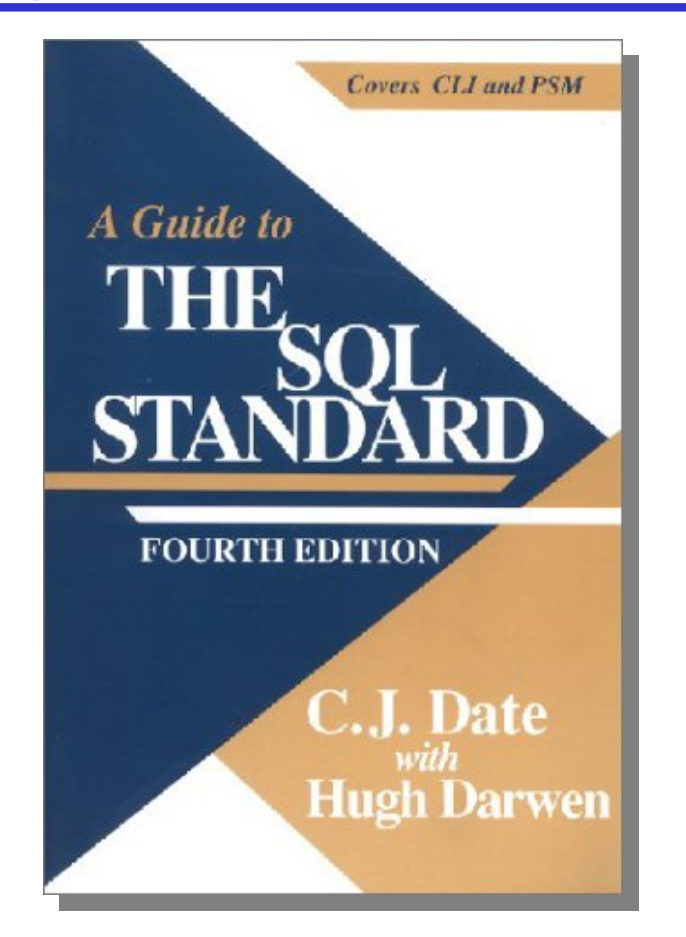

"Classical" (but arguably still the best), source about SQL:

> **Chris Date, Hugh Darwen: Chris Date, Hugh Chris Date, Hugh Darwen: "A Guide to the SQL Standard" "A Guide to A Guide to the SQL Standard" SQL Standard"**

**ISBN 0-201 964-260 ISBN 0-201 964-260 Addison Wesley, 1997 (4th edition) Addison Addison Wesley, 1997 (4th Wesley, (4th edition edition)**  $\sim$   $\epsilon$ 44

Good new book about the new SQL standard: Melton/Simon: "SQL:1999 Understanding Relational Language Components", Academic Press, 2002

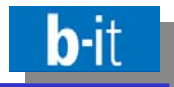

• SQL has its own terminology of relational concepts:

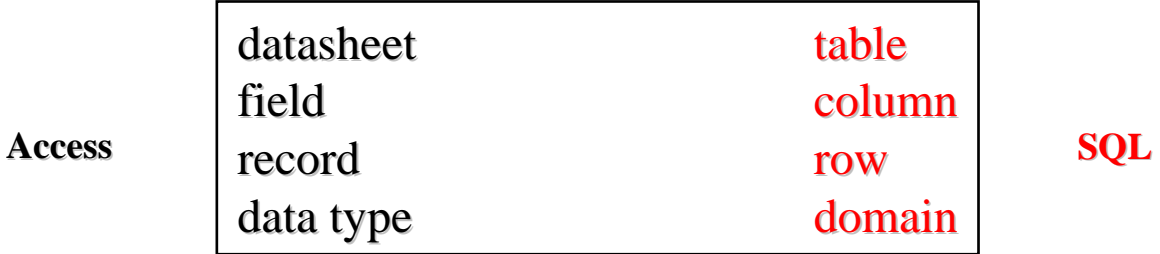

- Tables in SQL are no proper relations, but may contain duplicates and may be ordered. Duplicates can be eliminated by the user, though.
- The name ,,Structured English Query Language" indicates that SQL is a keywordbased language which reads like simple English: All keywords are English natural language words. Keywords are "reserved" and may not be used for other purposes.
- $\bullet$ SQL is a purely textual language without graphical elements.
- $\bullet$ SQL consists of two sublanguages:
	- •• a data definition language (DDL) for defining databases schemas
	- •a data manipulation language (DML) for expressing queries and updates

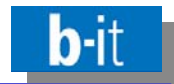

Foundations of Information Management (WS 2008/09)

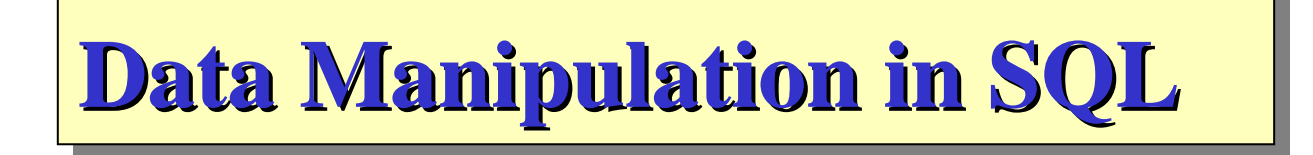

**– 3.1 –**

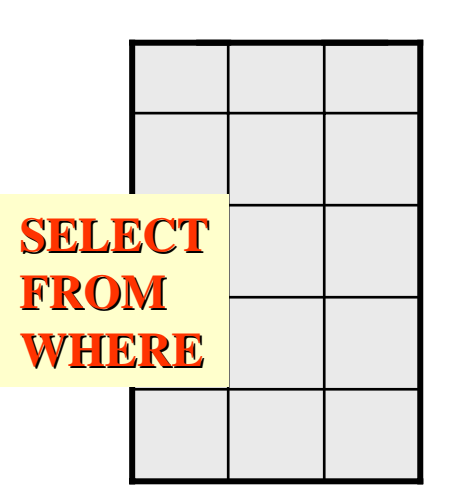

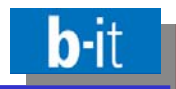

- •SQL data manipulation language: statements for "manipulating" data
- $\bullet$ • Two forms of manipulation:
	- •Evaluation of queries
	- $\bullet$ • Execution of updates
- •• The format of simple queries has already been addressed in connection with Access:

**SELECT-FROM-WHERE statements** 

- •• But the SQL query language (as part of the SQL-DML) can do <u>much more</u>!
- •• Goal of this section: Introduction to the foundations of this powerful language
- •• You can become an expert in SQL by much more intense training and selfstudies only !
- •At the end of this section: Treatment of update statements in SQL (INSERT, DELETE, UPDATE etc.) (INSERT, DELETE, UPDATE etc.)

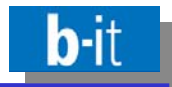

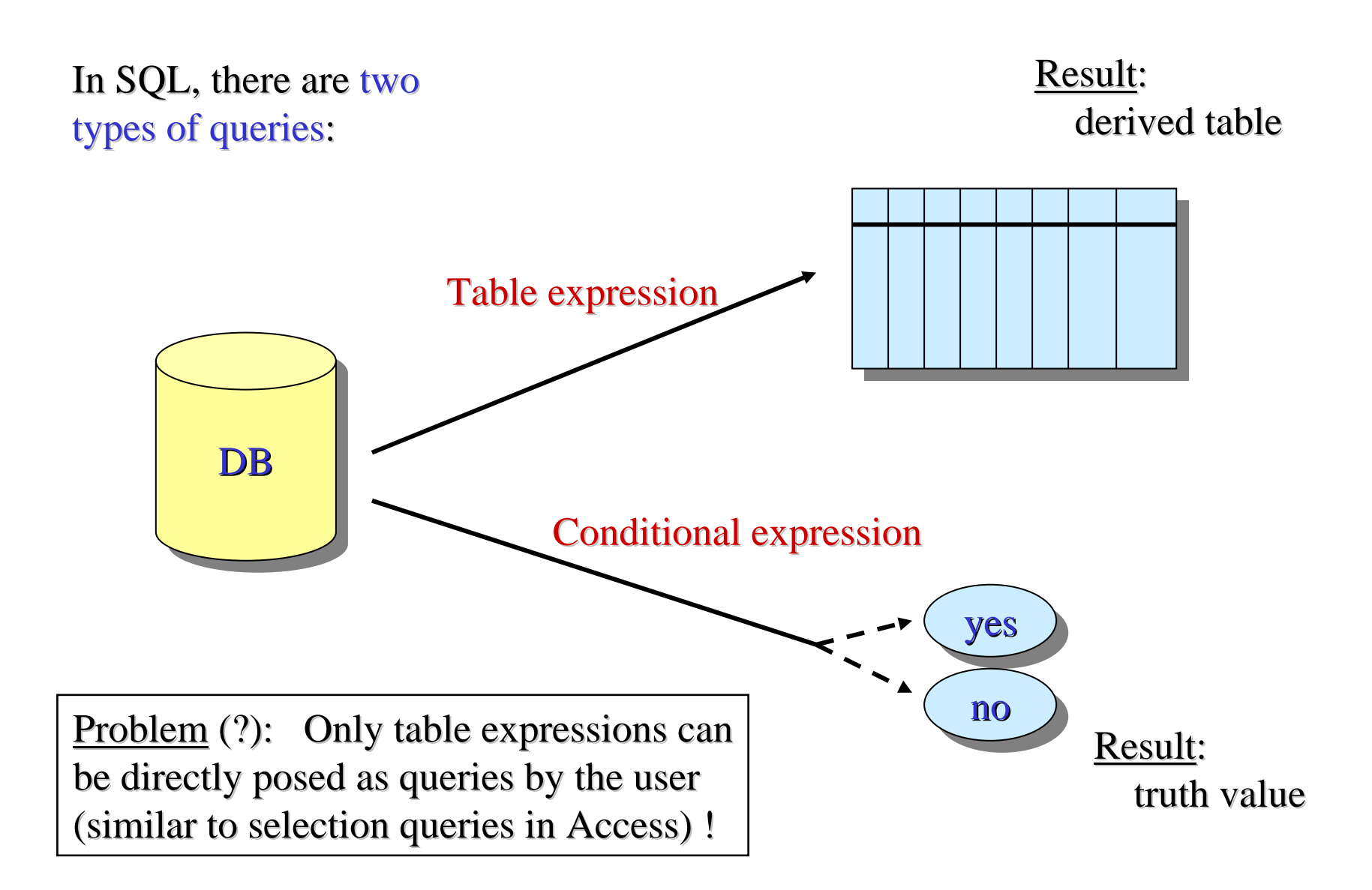

© 2008 Prof. Dr. Rainer Manthey **National State of LSI-FIM** 2008 Prof. Dr. Rainer Manthey 7

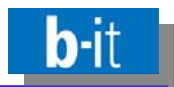

- •Basic component of any SQL query: SELECT-FROM-WHERE blocks
- •Syntactic structure in the simplest case:

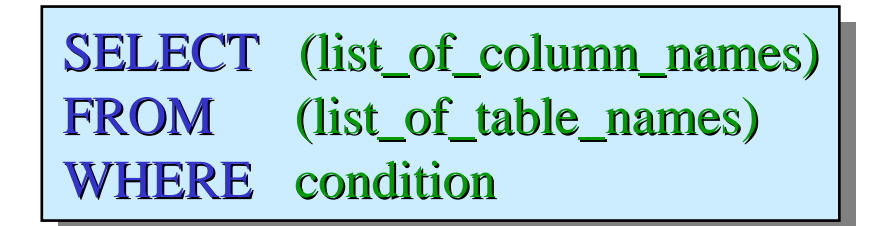

- columns columns of the result table
- "input" tables
- selection condition

•Example:

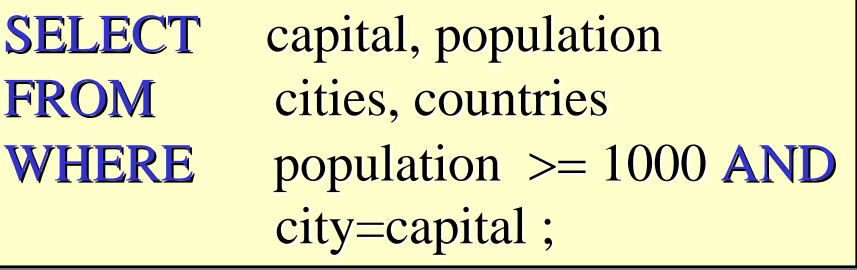

Find all capitals with more than a million population !

 $\bullet$ In SQL, upper or lower case does not matter for table and column names.

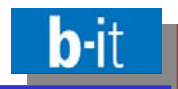

## Meaning of a SELECT-FROM-WHERE block:

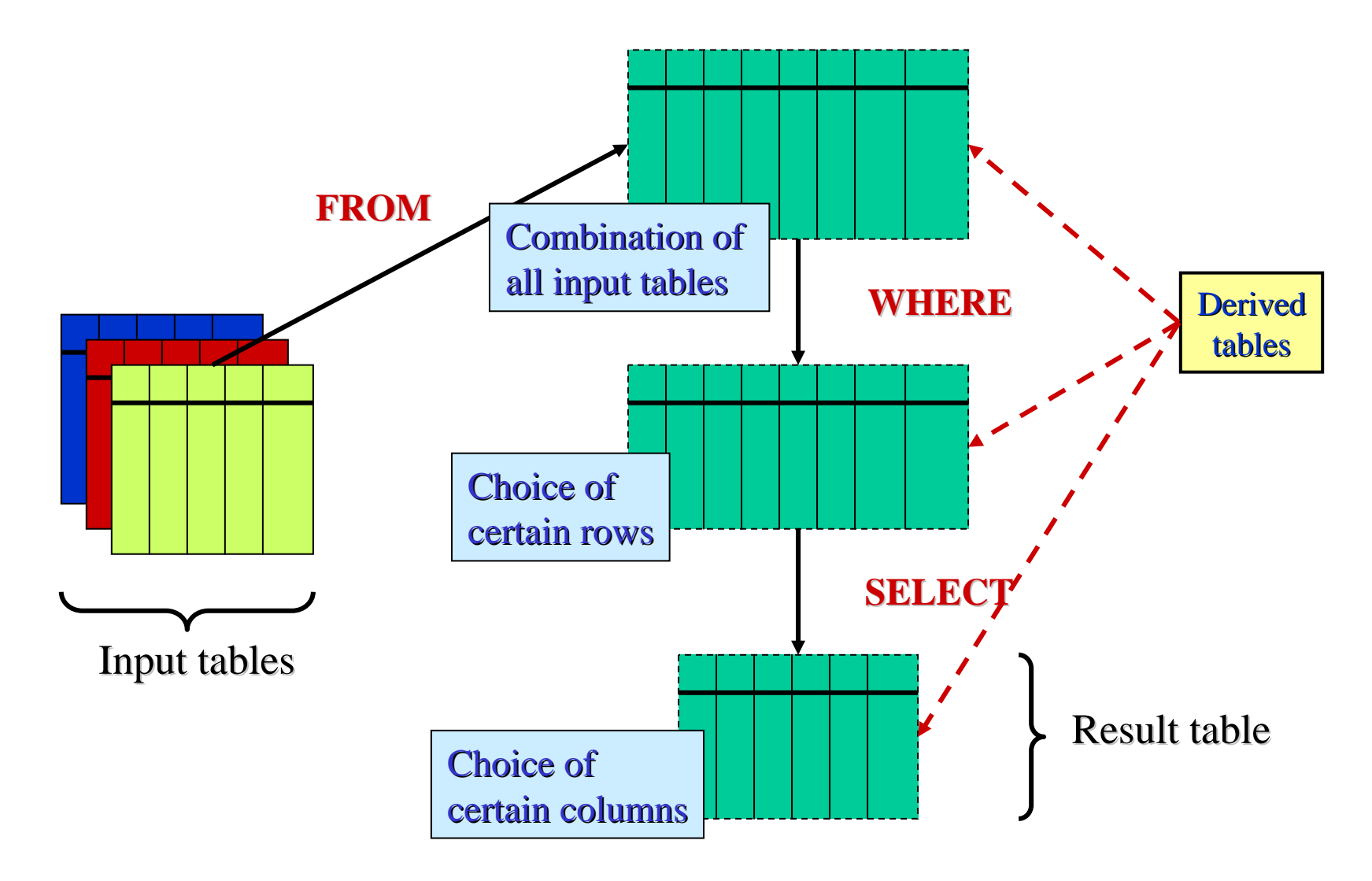

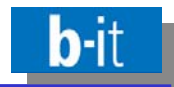

## Let us apply this 3-step process for evaluating the example query over the "Europe" DB:

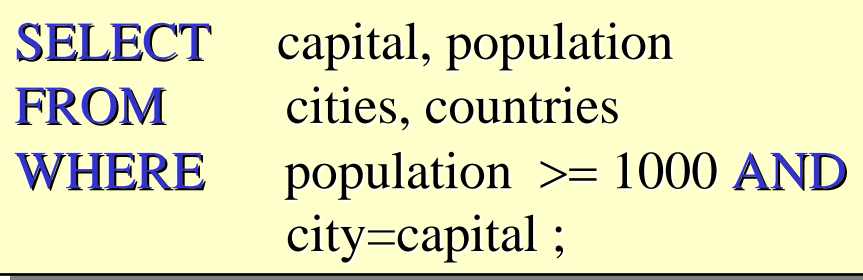

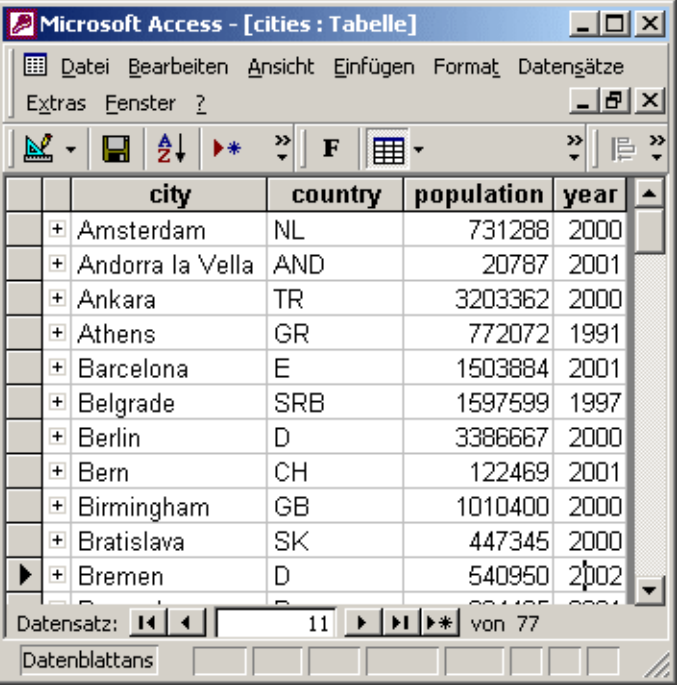

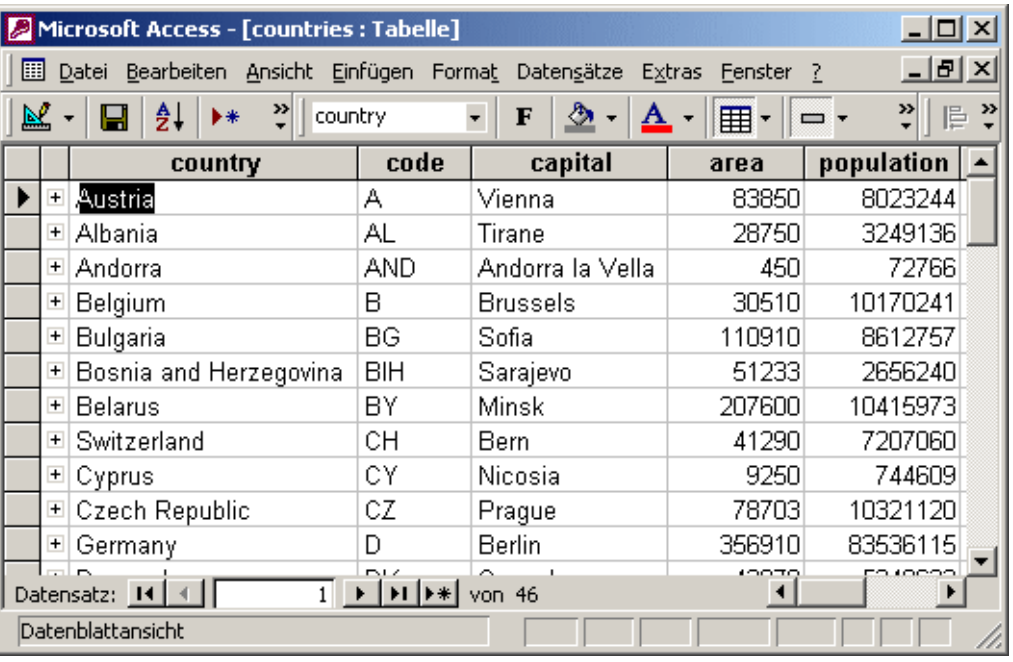

## 77 cities 46 countries

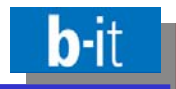

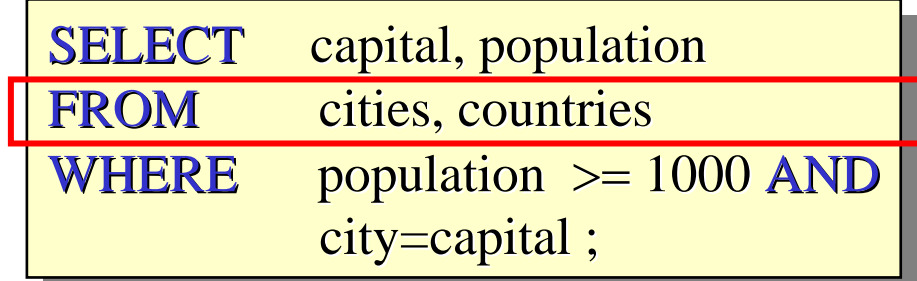

In the first step, a huge table containing all  $46 * 77 = 3542$  combinations of rows on citites and rows in countries is formed  $-$  at least conceptually.

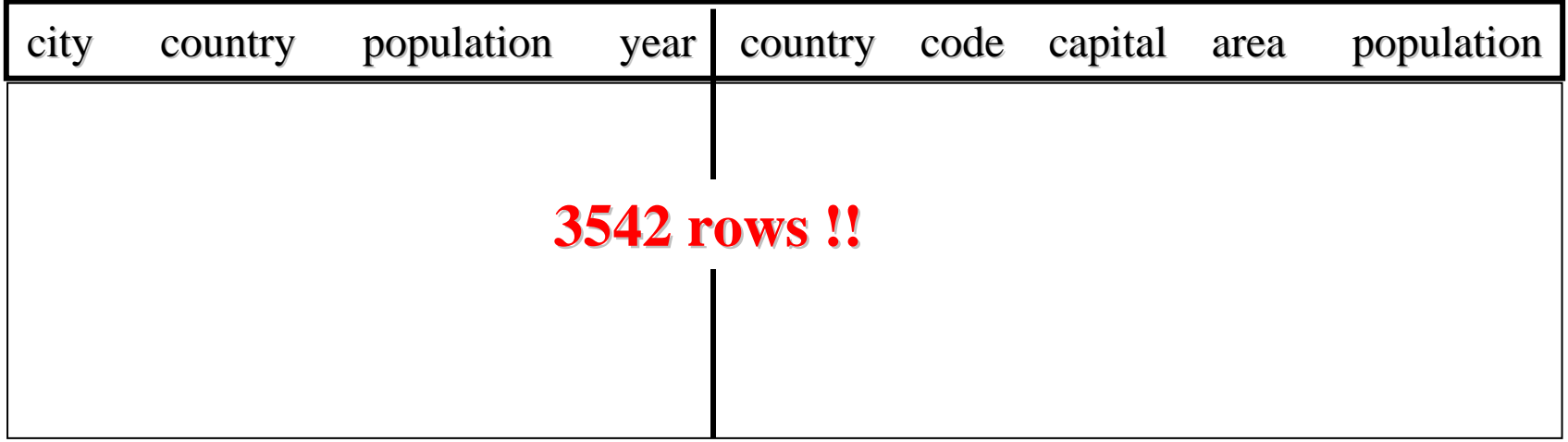

This huge table is called the product of cities and countries. Never form a product unless you make sure to "cut it down" immediately after – or unless you actually want it that big!

© 2008 Prof. Dr. Rainer Manthey 11 and 12 and 12 and 12 and 12 and 12 and 12 and 12 and 12 and 12 and 12 and 11

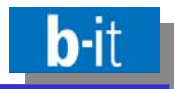

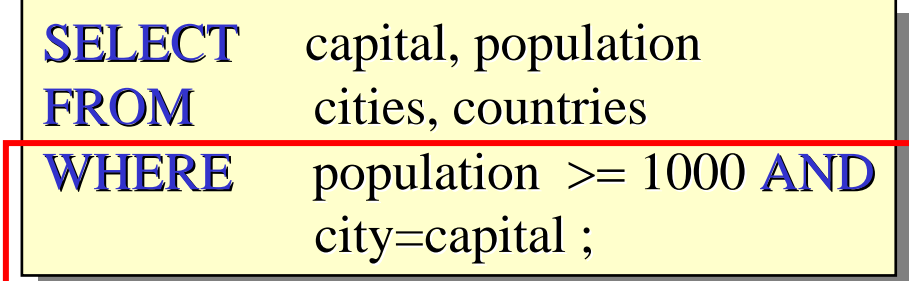

In the next step, all those rows are eliminated from the enormous product table which do <u>not</u> satisfy the WHERE-condition – only 46 capitals remain, of which 16 are big enough.

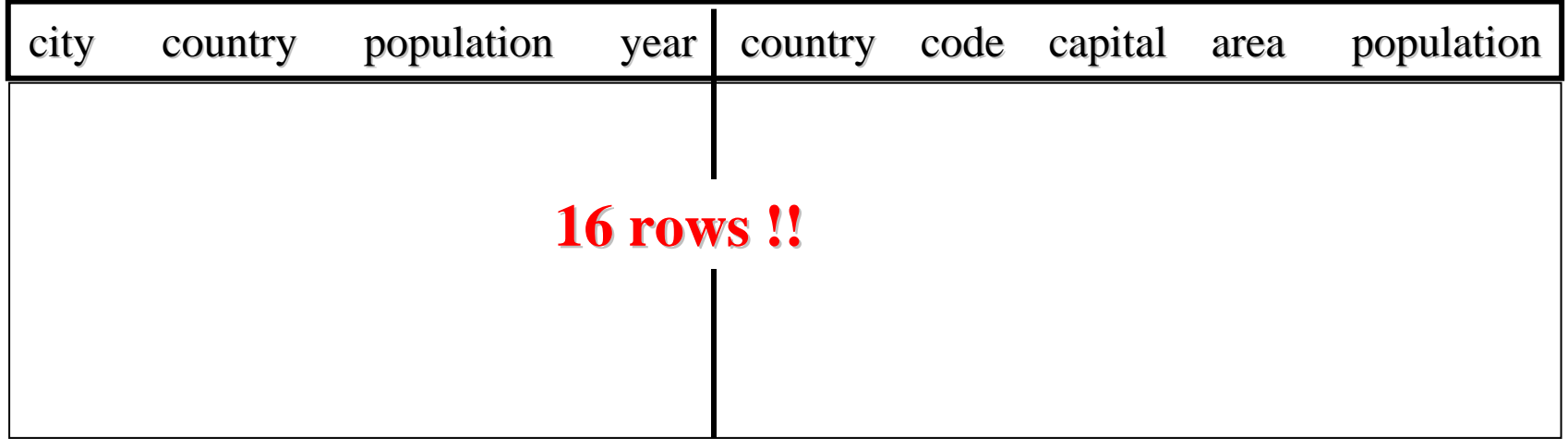

Still,  $\underline{\text{all}}$  the columns remain – even though most of them are irrelevant for the query.

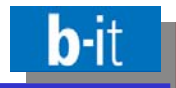

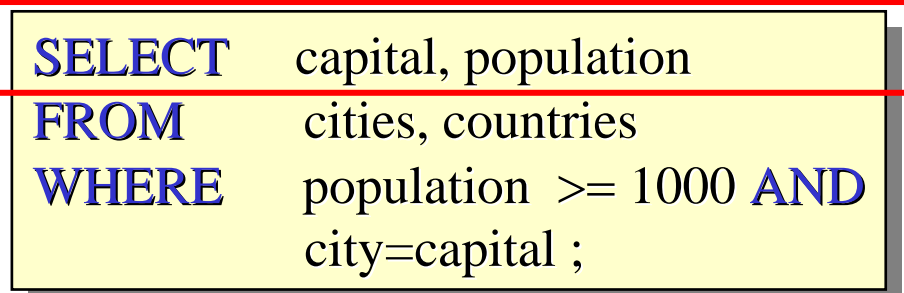

Finally, the unwanted columns are eliminated  $-$  i.e., only capital and population remain. OOPS, there is a problem: We do know which population copy to take (the one originating from *cities*) but the DB system doesn't know! Let us postpone the problem!

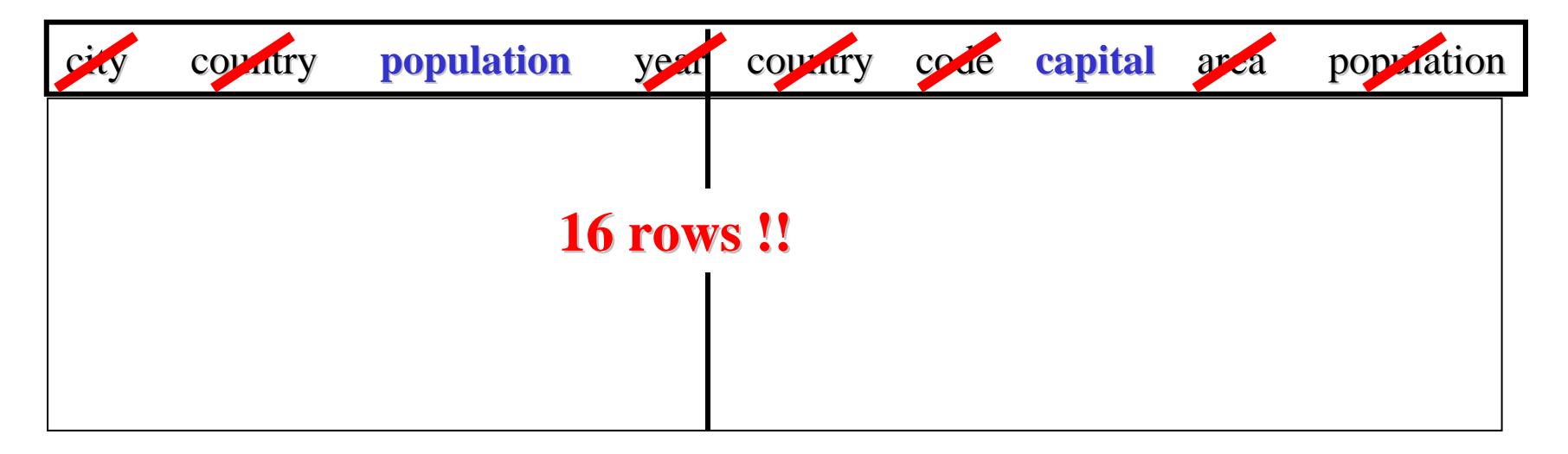

The elimination of columns is called the projection operation, by the way.

## **Conditions in the WHERE part**

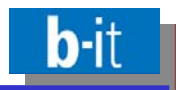

- •• The WHERE part of an SFW-block is  $-$  in its basic form  $-$  nothing but a selection condition composed of individual comparisons of column values of the tables mentioned in FROM with other column values or constants.
- •Comparisons make use of the following six comparison operators:

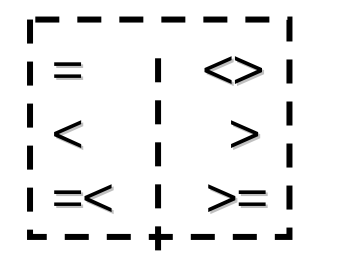

•Comparisons can be logically combined by the three basic operators of propositional logic (called junctors), written in keyword notation:

```
AND OR AND OR NOT NOT
```
- $\bullet$ Arbitrary nesting is possible (using brackets). There are more complex conditions which we will introduce later.
- •• The purpose of the WHERE-part is to select those rows, which satisfy the condition for inclusion into the answer table.

© 2008 Prof. Dr. Rainer Manthey 14

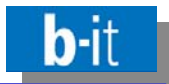

Theory of propositions and their connecting operators: Propositional logic

A proposition (statement) is a sentence (a linguistic entity) of which it is reasonable to say that it is true or false.

(Aristotle, Greek mathematician,  $384-322$  B.C.)

Examples of elementary statements:

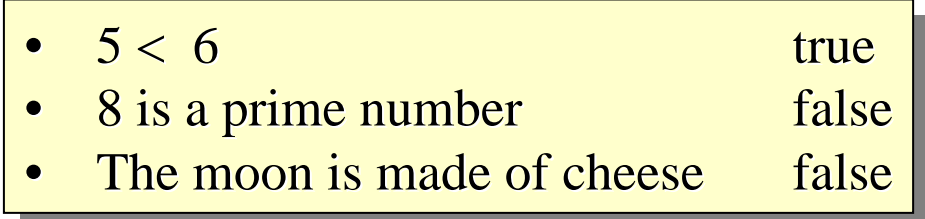

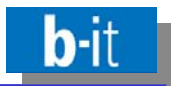

- •Compound statements are composed from other statements by means of logical operators (connectors).
- $\bullet$ Binary (dyadic) operators of propositional logic:

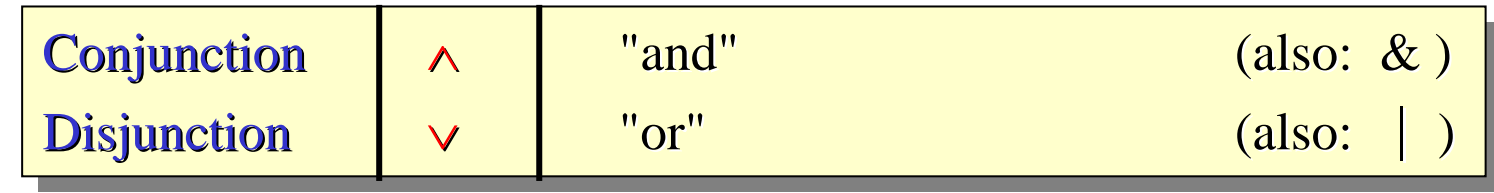

•Unary (monadic) operator:

$$
\fbox{\textcolor{red}{\textbf{Negation}}} \quad \fbox{\textcolor{red}{\textbf{N}}}\ \ \fbox{\textcolor{red}{\textbf{-}}} \quad \quad \text{"not"}
$$

 $\bullet$ Elementary statements as well as other compound statements may be connected via such operators in order to form arbitrarily nested complex propositions, e.g.:

 $((5 < 6) \land (8 \text{ is a prime number}))$   $\lor$  → (The moon is made of cheese)

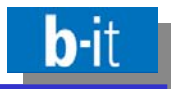

- $\bullet$ Operators are syntactical "tools", by which the meaning ("semantics") of compound statements can be derived from the meaning of their parts.
- $\bullet$ How this is to be done is determined by so-called truth tables:

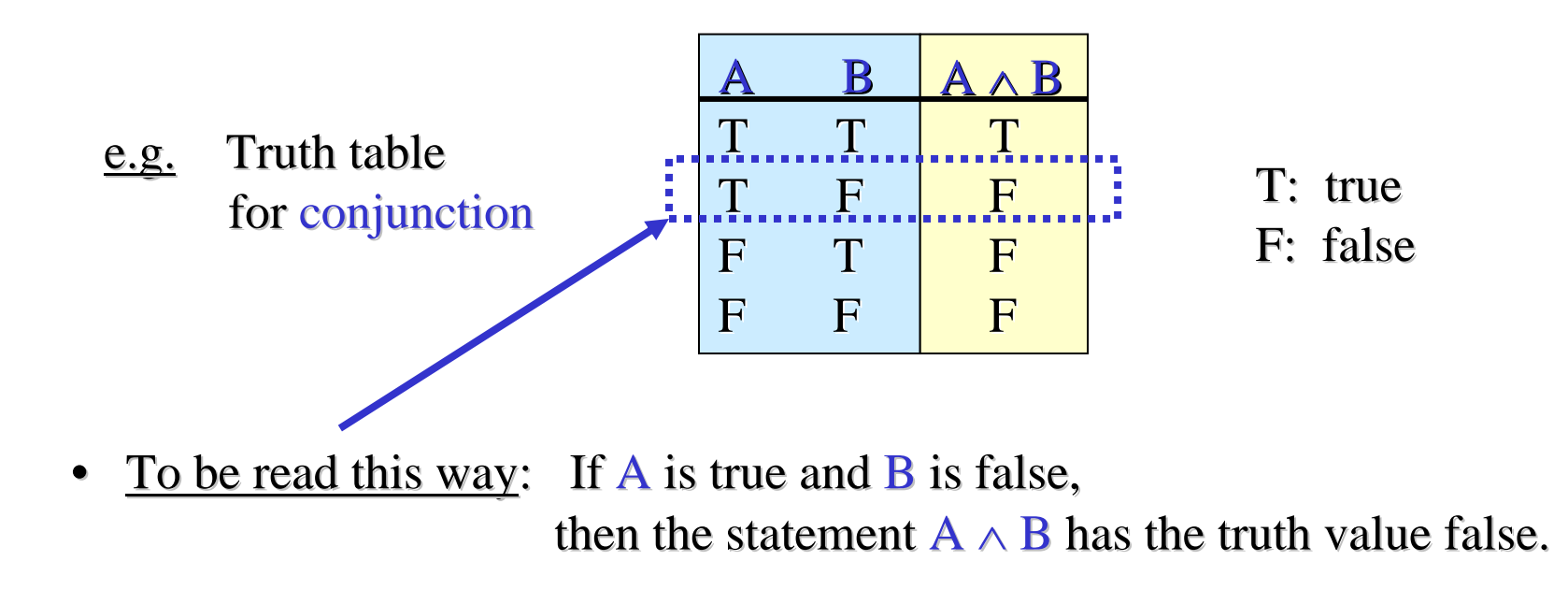

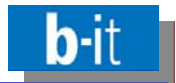

• Truth tables of the binary operators:

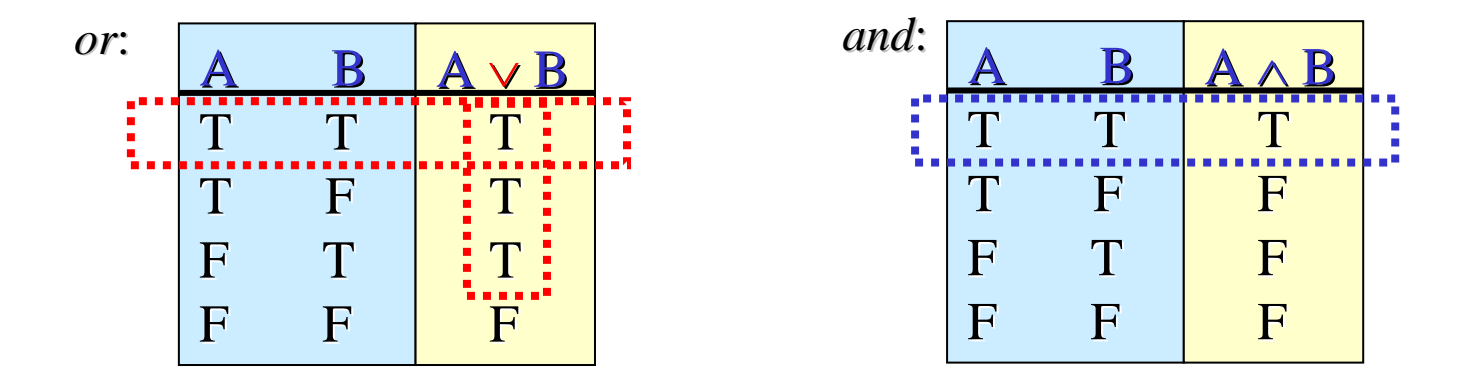

- $\bullet$ • A bit unusual: Propositional *or* is not exclusive, it is not a real alternative, but "subsumes" propositional *and*.
- $\bullet$ Truth table of negation:

$$
not: \begin{array}{|c|c|}\n\hline\n & A & \neg A \\
\hline\nT & F \\
F & T\n\end{array}
$$

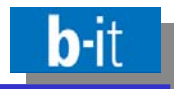

Truth values of compound statements can be derived systematically from the truth values of their parts, using the meaning of the operators involved, e.g.:

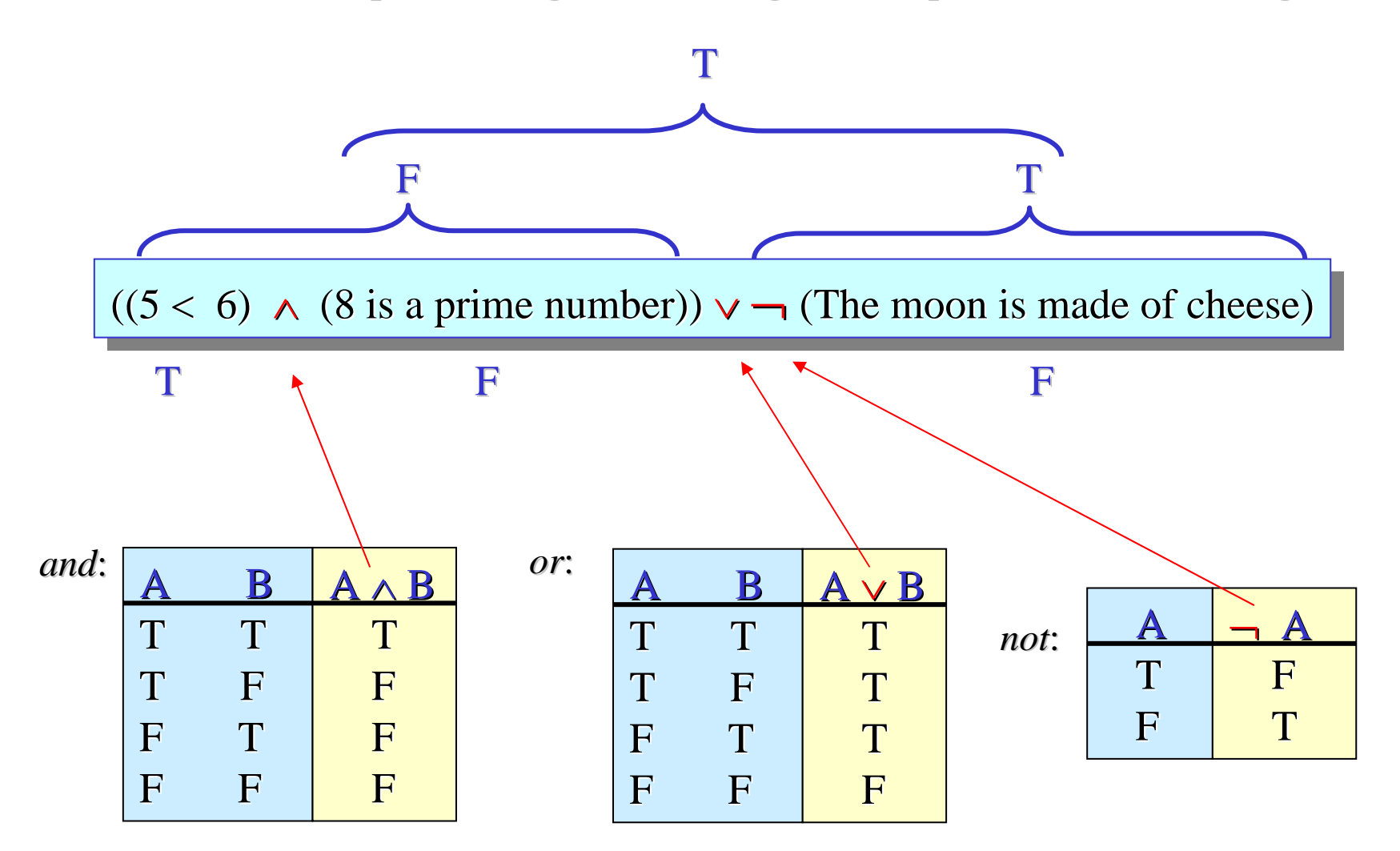

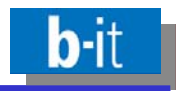

• In the example query, three names are mentioned (capital, year , city) which refer to certain columns of the two input tables cities and countries. If you remember the schema of each table, you know which column comes from which table. SQL remembers!

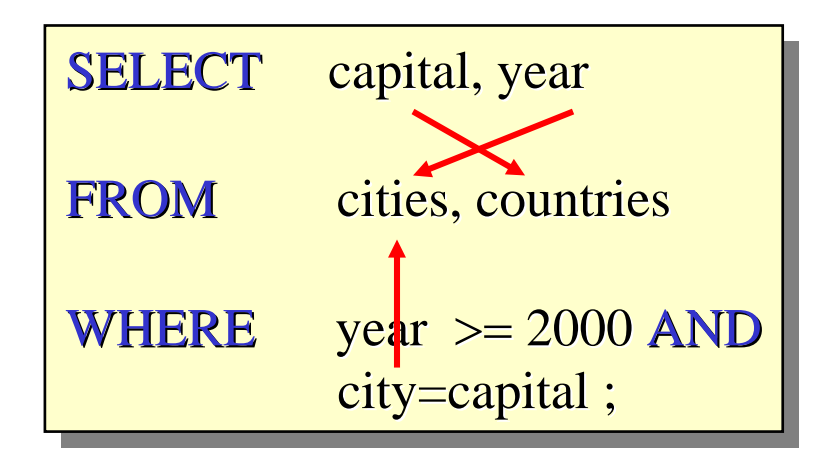

 $\bullet$ By prefixing column names with their "parent table" name, you can make these references explicit in a query. Doing so helps readers unfamiliar with the schema. Access always uses this style when generating SQL from QBA queries:

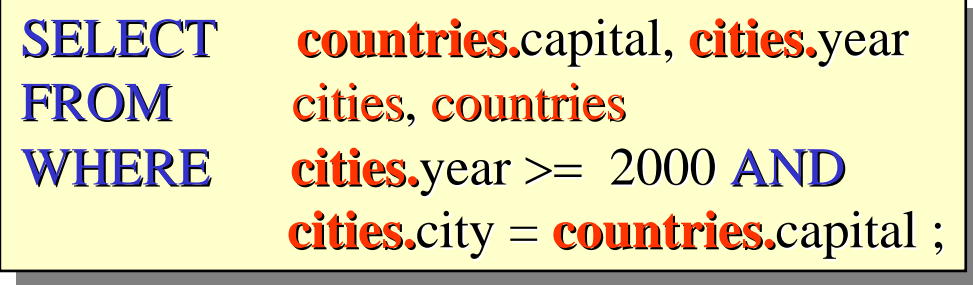

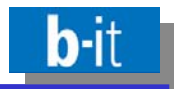

• In the original version of the example, *population* was used instead of <u>year</u>. However, both tables have a *population* row! Thus, even the SQL system does <u>not</u> know to which row I am actually referring to – the one in *cities*, or the one in *countries*:

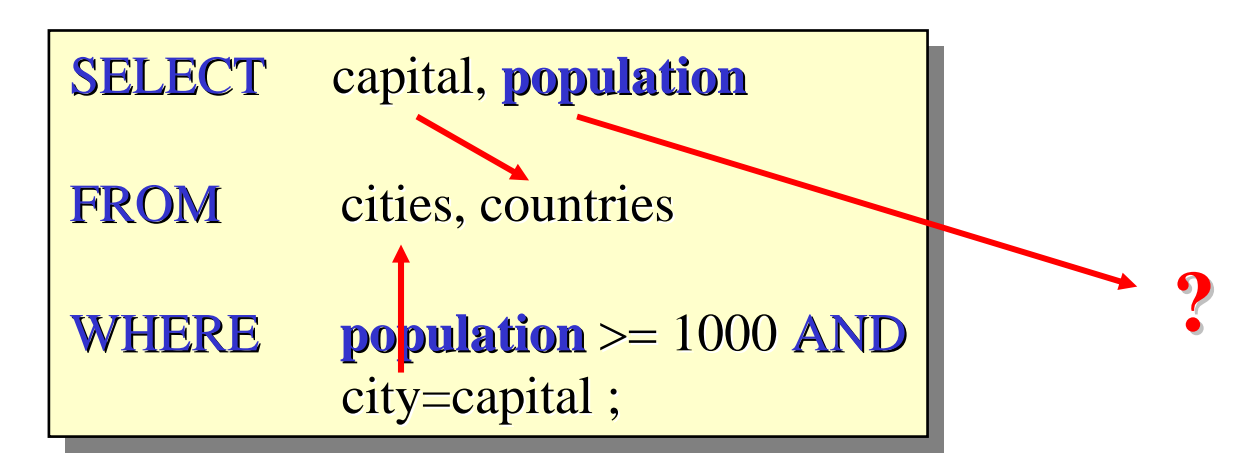

 $\bullet$ For resolving ambiguities like this, it is even necessary to use table names as prefixes in order to explicitly determine the intended reference table – mixing implicit and explicit referencing is possible:

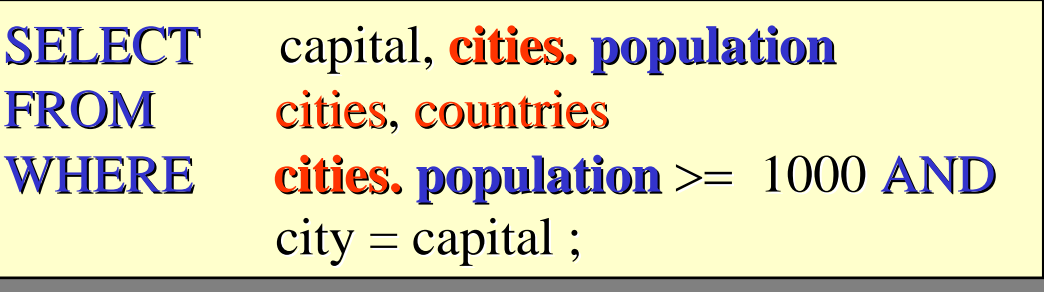

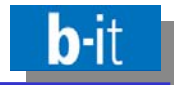

• If you prefer, you can introduce shorthands – or even other names – for refering to the input tables in the from clause, e.g.  $X$  for cities and  $Y$  for countries (just like variables in mathematical formulas):

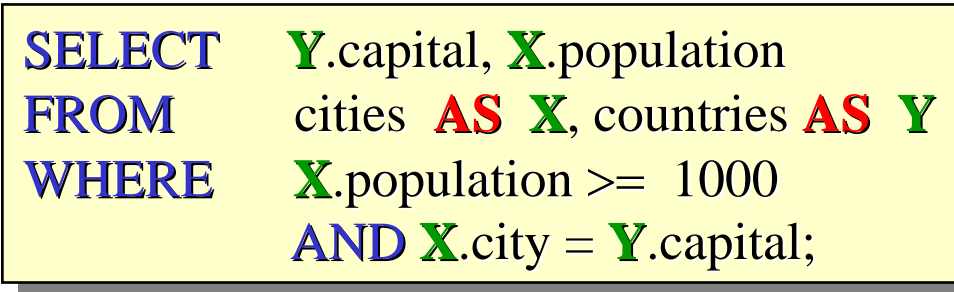

- Such shorthands (or alternative names) are called alias names (or aliases for short). They are declared in the FROM-part using the keyword AS.
- You can mix styles of referencing: explicit (table name or alias name) or implicit, as long as it is possible to uniquely determine which column refers to which table, e.g.:

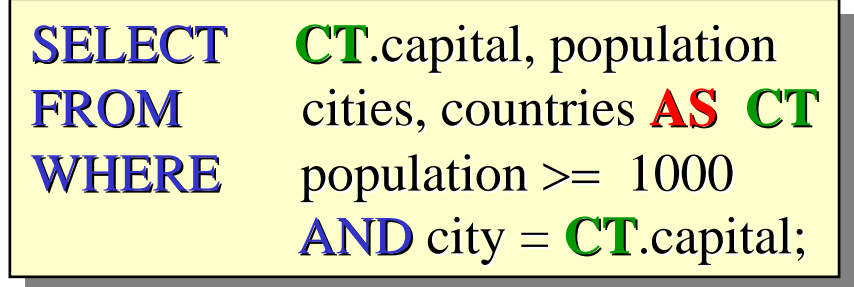

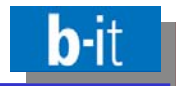

- •Using aliases is unnecessary in most cases – however, you are advised to use them (despite the extra effort) whenever the implicit references of columns to tables are confusing for you (or others, reading your query).
- •• As soon as a table is mentioned more than once in a query, however, it is unavoidable to use aliases in order to resolve possible ambiguities, e.g.:

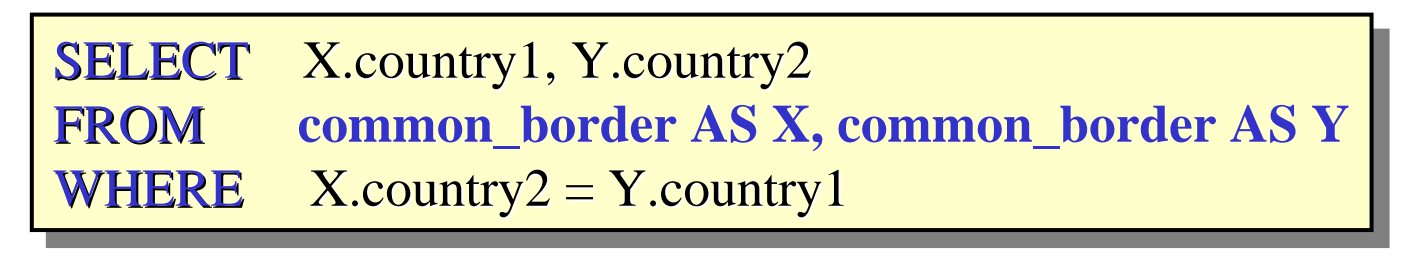

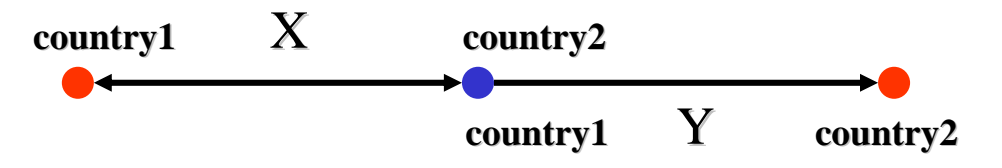

•• Without the variables it would be unclear, which of the three adjacent countries is actually meant, as they have identical column names. Using the aliases as prefix to the column names resolves the ambiguity.

- •In order to properly understand further fundamental operators in SQL, it is necessary to get a basic idea of a particular variant of mathematical set theory, called relational algebra.
- •The mathematical concept of a **set** is of fundamental importance for almost every area of computer science.
- $\bullet$ • The notion of a set is "defined" in an informal way, as is common practice in mathematics (by intuition, "naive set theory").

"A set is a collection into a whole of definite, distinct objects of our perception or our thought."

**Georg Cantor** (1845-1918), originator of set theory

•Sets are composed of elements (Cantor's "distinct objects"). In a set, each element appears exactly once (i.e., there are no duplicates). The order in which elements appear does not matter (i.e., sets are unordered).

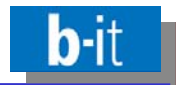

Almost **everything everything** can be in a set.

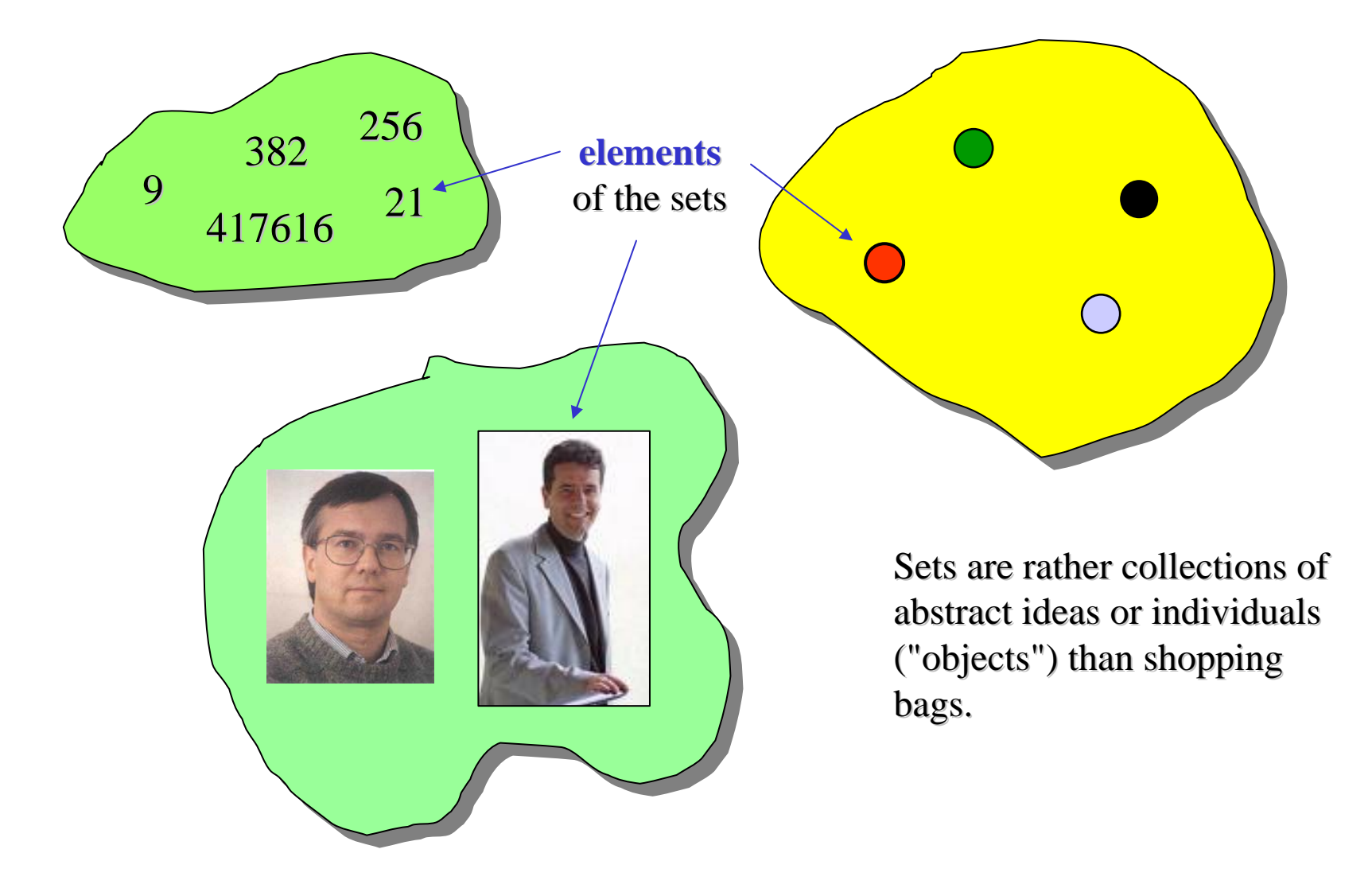

Database relations (visualized in tabular form) can be regarded as sets, too. Their elements are called **tuples** in mathematics:

R is a set of 3-tuples (or triples), S is a set of 2-tuples (or pairs).

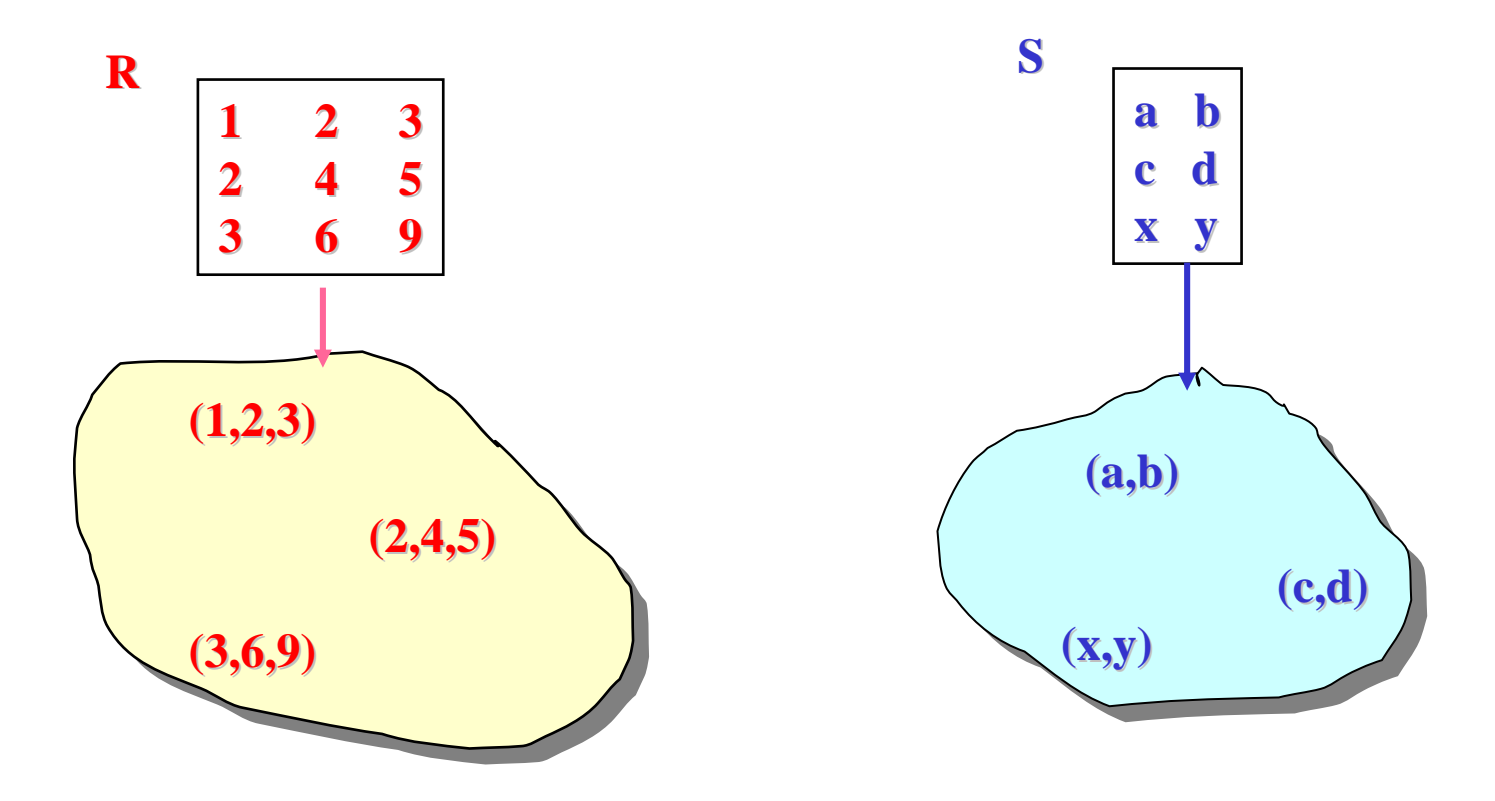

**b**-It

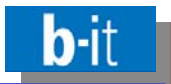

- $\bullet$ Not every set of tuples is a relation, though!
- $\bullet$ Relations are homogeneous, i.e., contain elements (tuples) of the same kind:
	- •• same number of components (called arity in mathematics)
	- $\bullet$ • same type of components at respective positions

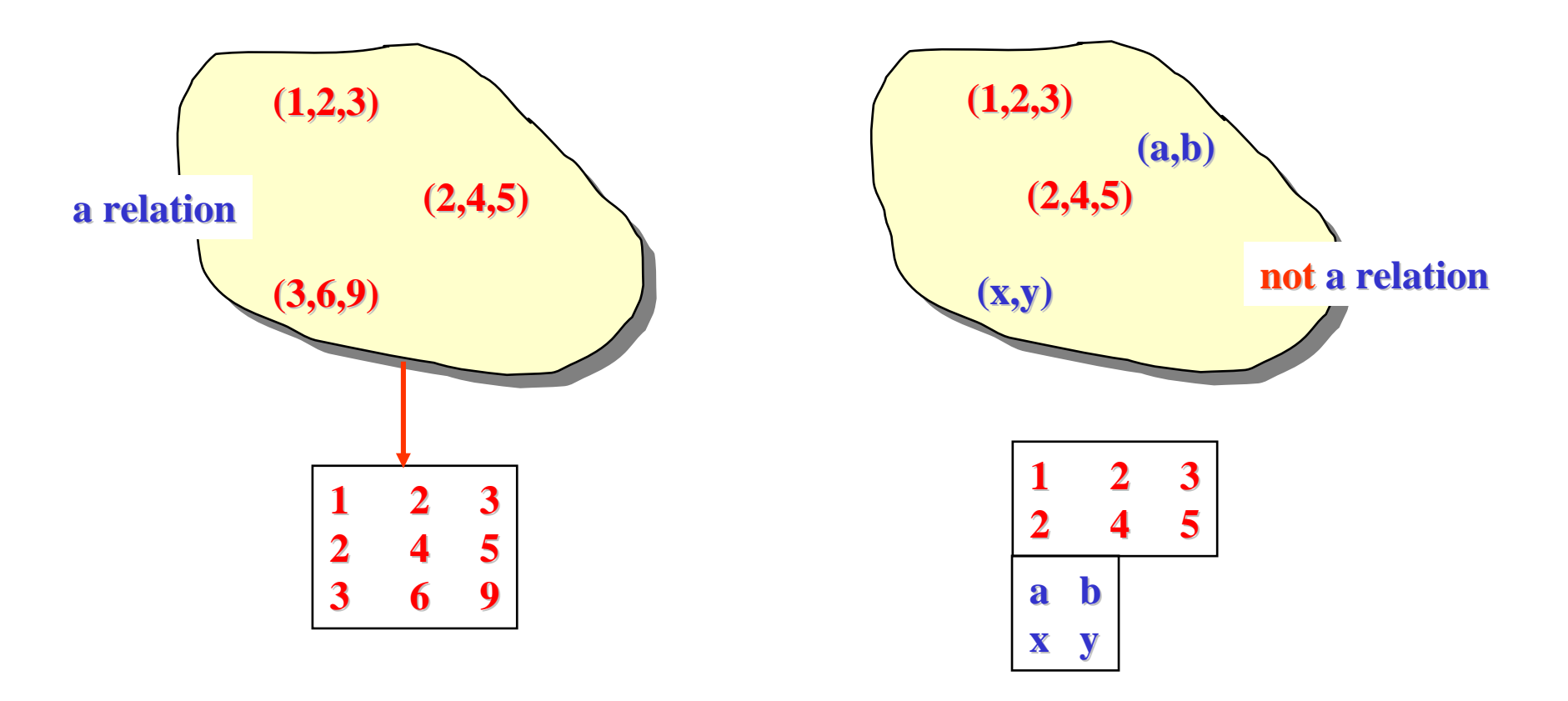

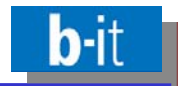

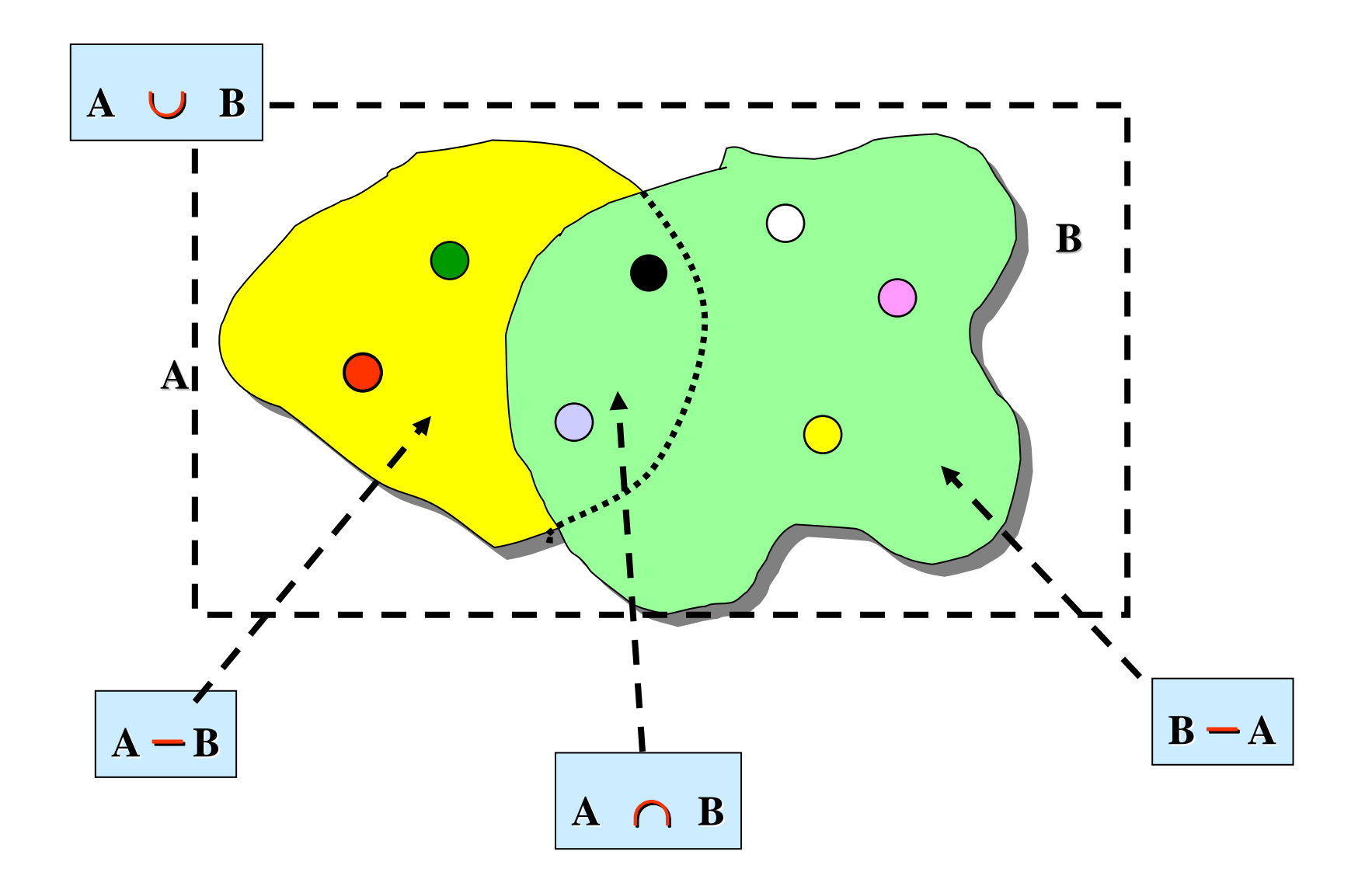

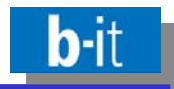

 $\bullet$ • There are three basic operators for combining sets in general, i.e. for constructing a new result set from the elements of two input sets A and B:

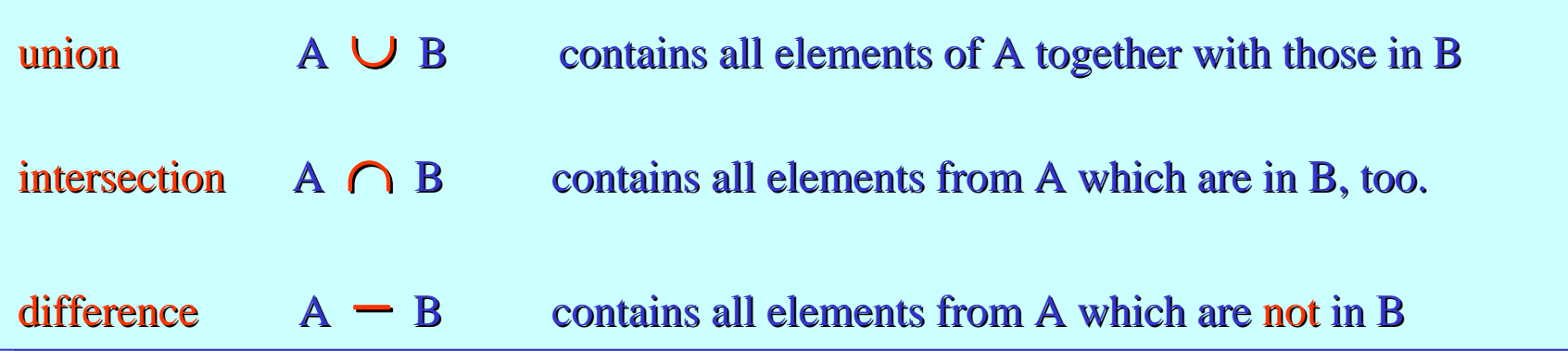

- If applying them to sets that are relations, we have to make sure that both input sets are , of the same kind" (i.e. have the same arity and type), otherwise the result set would not be a proper relation again. Thus, the three set operators ,,behave" a bit differently if used as relational algebra operators.
- In SQL, there are keyword for the three operators, differing slightly from their names in set theory:

UNIONINTERSECT MINUS

© 2008 Prof. Dr. Rainer Manthey 29

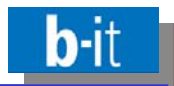

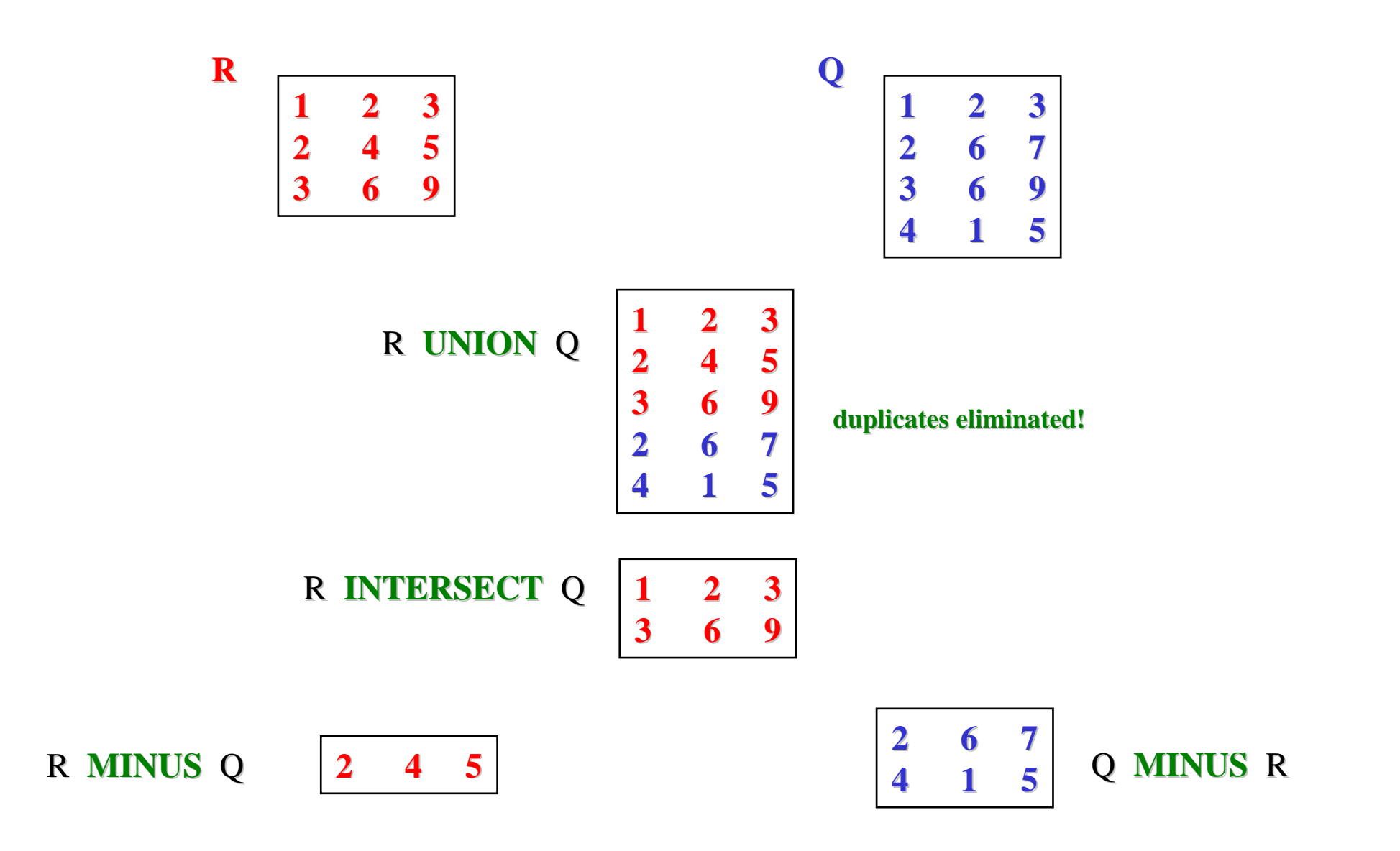

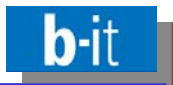

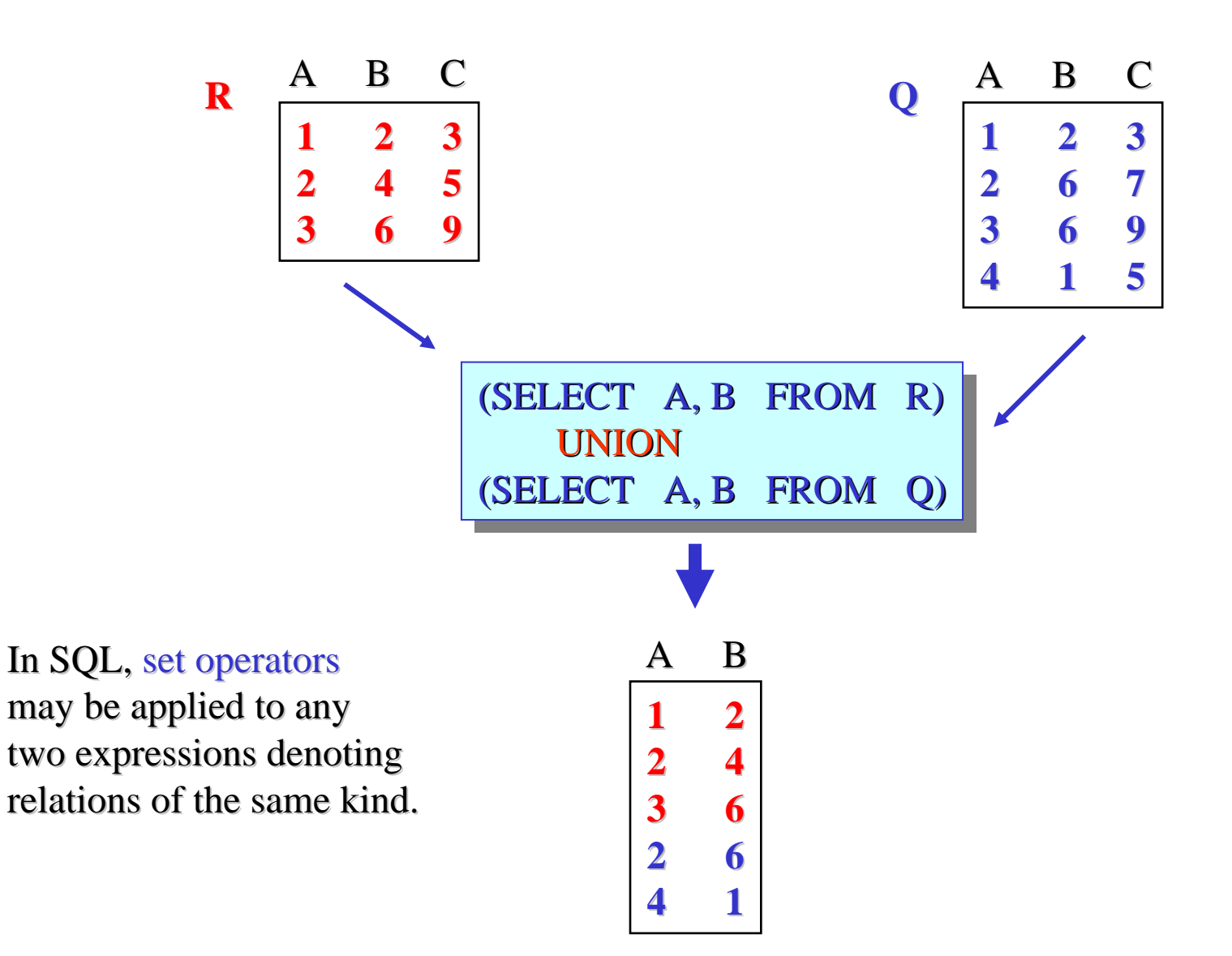

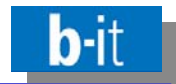

 $\bullet$ • Each clause of a SELECT-FROM-WHERE block corresponds to an operator of relational algebra, too:

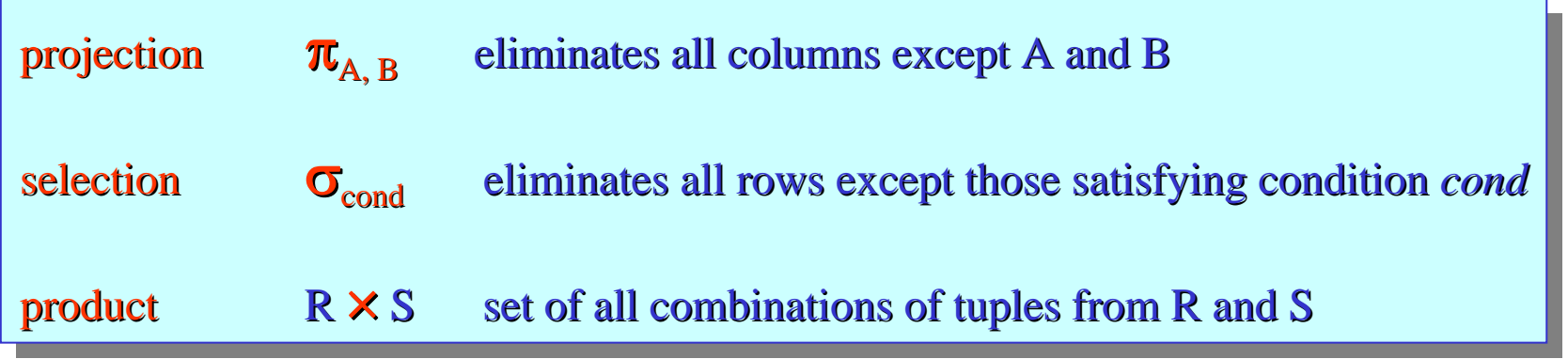

 $\bullet$ Example:

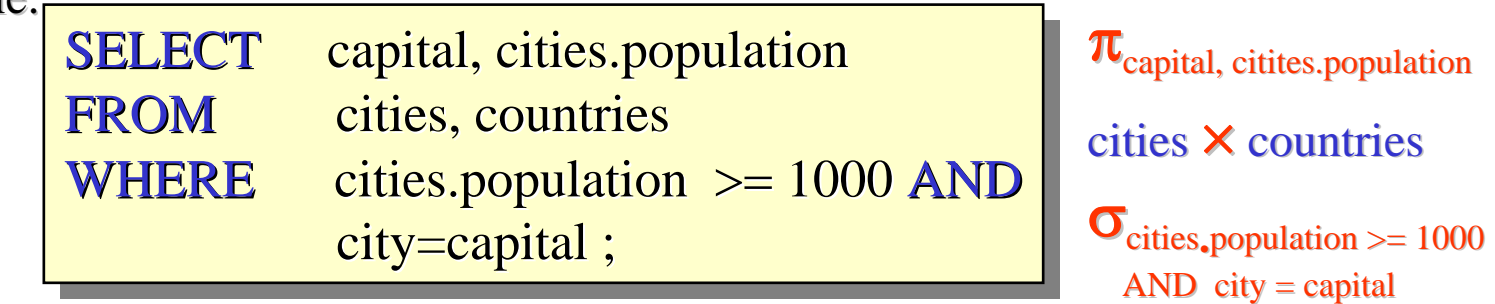

- The order of evaluation matters in SQL: 1) product 2) selection 3) projection
- Don't be fooled by SELECT corresponding to the projection part rather than selection!

© 2008 Prof. Dr. Rainer Manthey 32

**join symbol in RA:**

The JOIN operator in SQL and RA

FROM cities JOIN countries ON cities.city=countries.capital  $$ **FROM** WHERE

SELECT countries.capital, cities.population

e.g. UNION. – In Access, this form of join is called the INNER JOIN.

• Note that JOIN is allowed in a FROM part only, not as an independent operator such as,

 $\bullet$ Such linking conditions are called join conditions, and the operation is called a **join** in RA. A join may appear in the FROM part in place of the comma (indicating product). The join condition is moved to the FROM part, too:

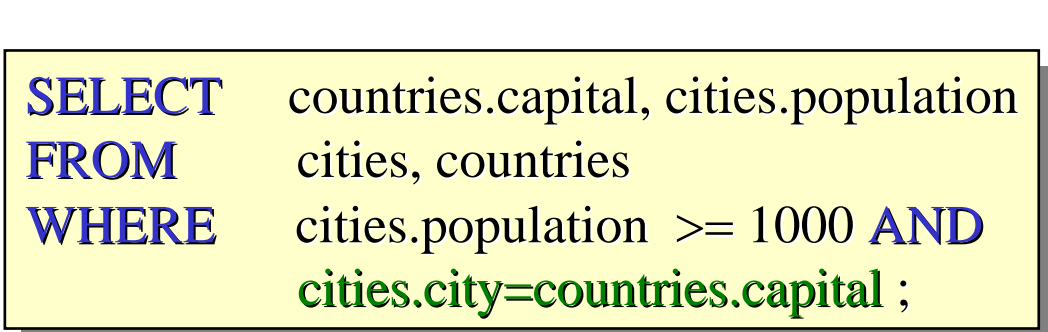

 $\bullet$ • There is a special notation for situations, where two tables connected via a product are logically linked via a selection condition involving one column from each table, too:

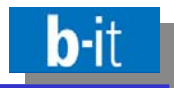

• If only columns from one of the two tables involved is required in the result table of a query, the other table can be accessed in an inner block nested in the WHERE part:

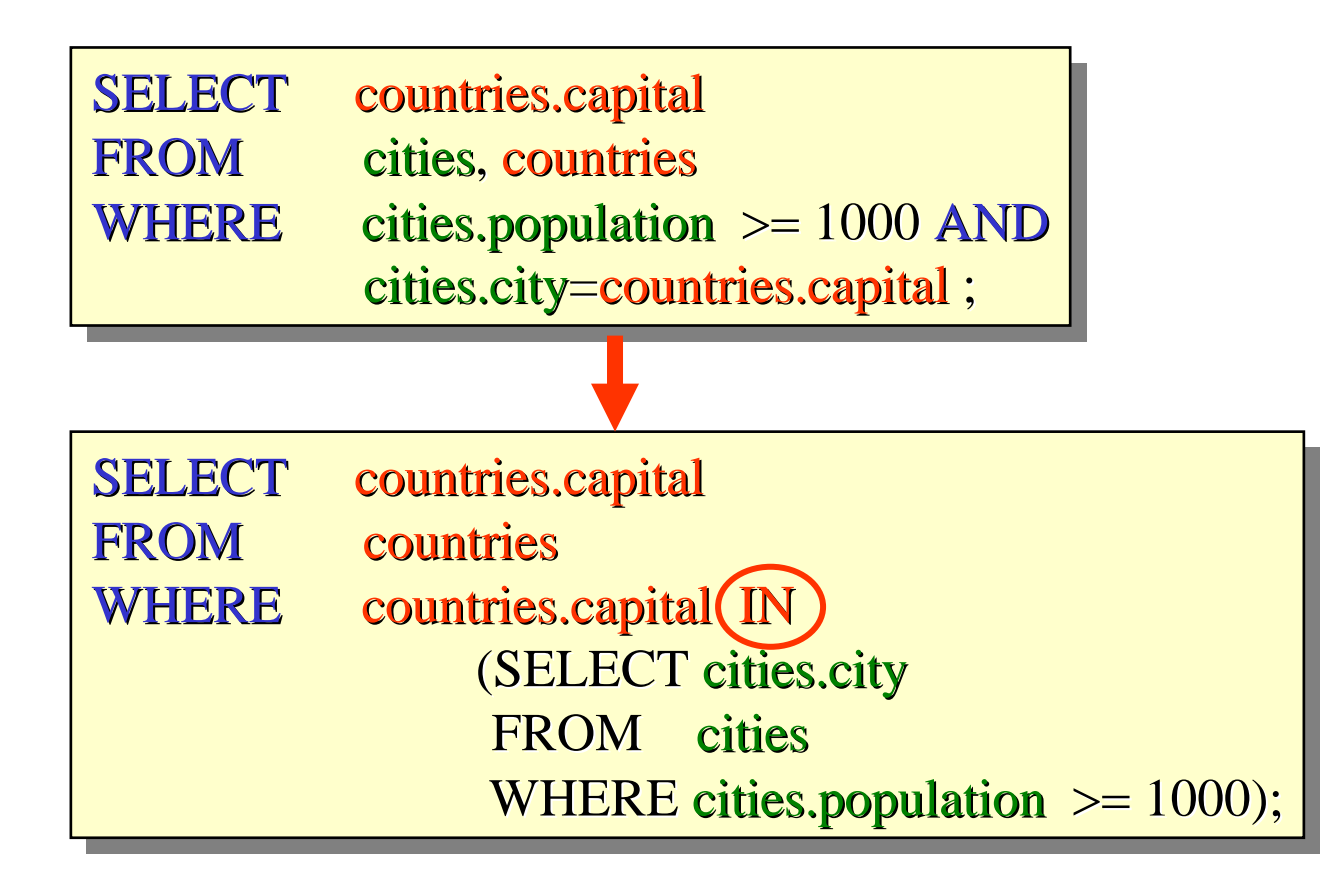

 $\bullet$ • The keyword IN (connecting a column name and a subquery) corresponds to the operator ∈ representing the *is element* of relationship between an object and a set in set theory.

© 2008 Prof. Dr. Rainer Manthey 34

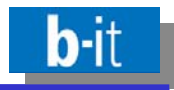

• In Access, the MINUS operator expressing set difference is unknown. However, an identical result can be obtained using block nesting and the NOT IN operator:

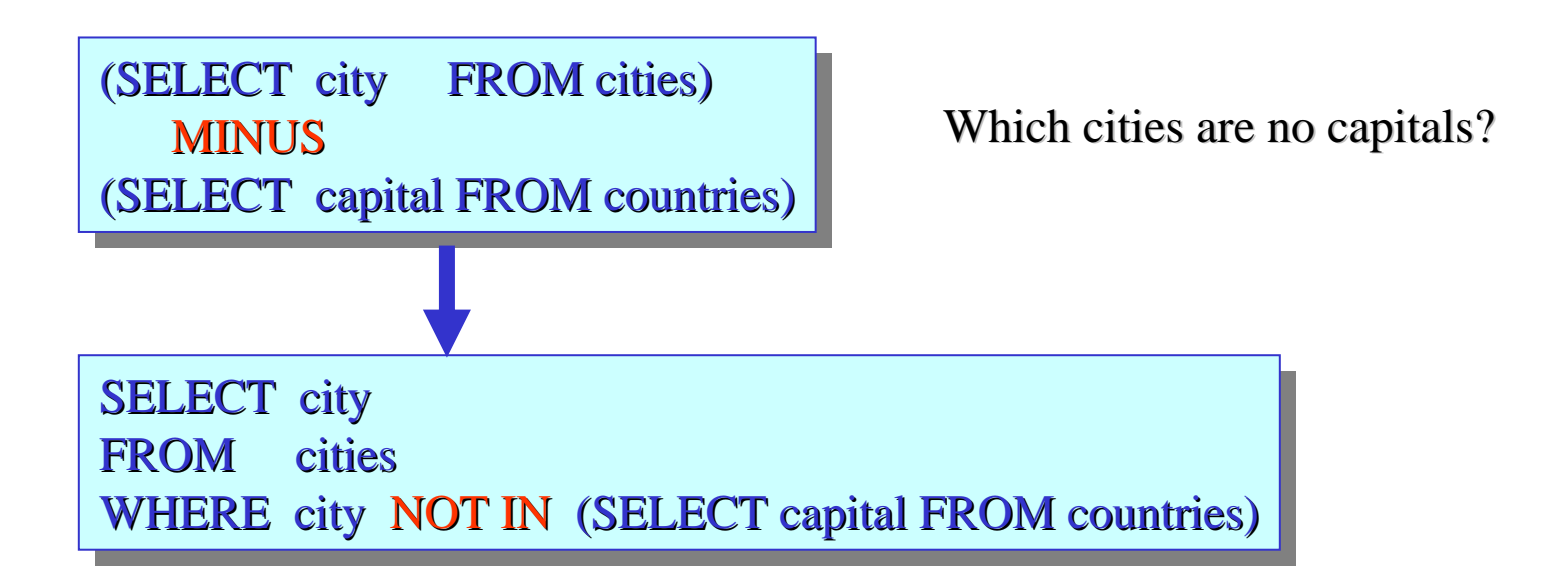

- Apart from being a bit more intuitive, this formulation shows more explicitly that set difference is not a symmetric operation: R MINUS  $S \neq S$  MINUS R
- In addition, the nesting style indicates clearly that the rows , surviving in the difference all come from the left operand table.

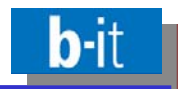

 $\bullet$ Access does not support the INTERSECT operator either, as it can be simulated by means of a join on all columns of the two tables returning only those rows that have identical values in all of these columns:

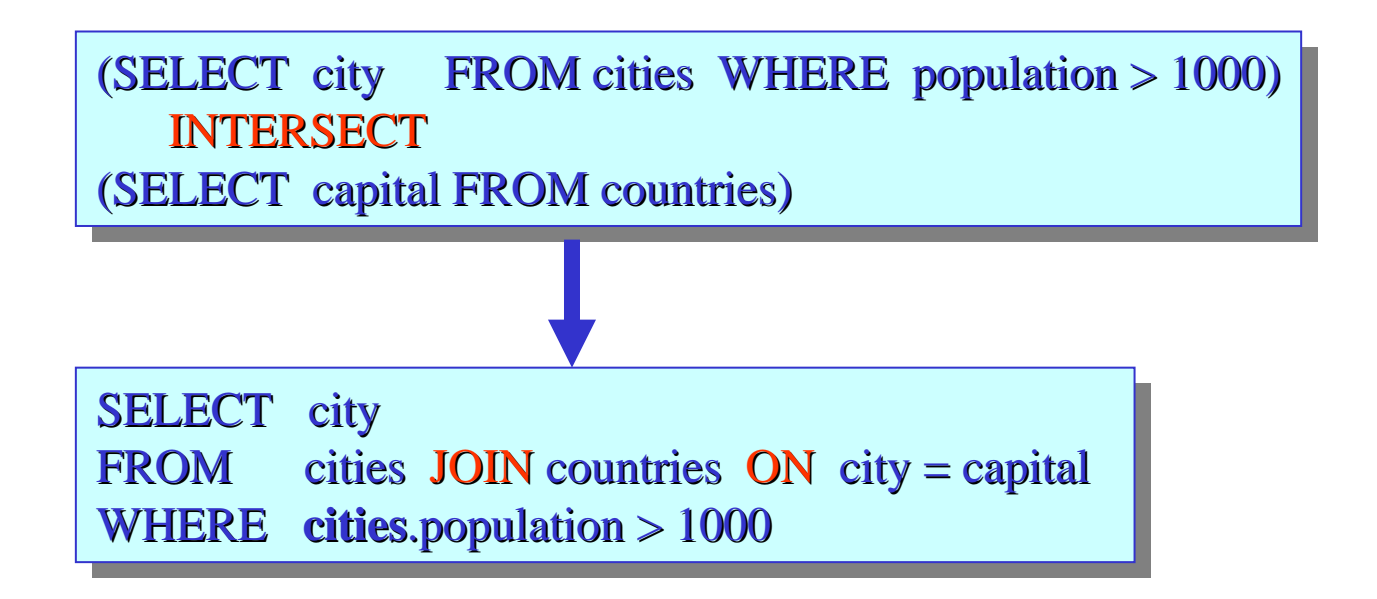

 $\bullet$ In this case, the order of the input tables does not matter. The above is equivalent to:

> SELECT city **FROM** countries JOIN cities ON city = capital WHERE cities.population > 1000
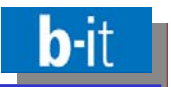

- Within a SELECT-FROM-WHERE block, two tables can be combined in two ways:
	- $\bullet$ by simply listing the tables in the FROM part separated by a comma: product
	- by explicit JOIN in connection with a join condition in the ON part
- Two independent subqueries can be combined using one of the three set operators in infix notation: UNION, INTERSECT, and MINUS.
- $\bullet$ • A SELECT-FROM-WHERE block can be nested within the WHERE part of another block by means of the (NOT) IN operator, comparing a column in the outer block with a column in the SELECT part of the inner block.
- •JOIN-ON is not strictly necessary, as it can be expressed by product and selection.
- •MINUS can be expressed using NOT IN and nesting.
- $\bullet$ INTERSECT can be expressed by a JOIN on all columns.
- $\bullet$ Thus, SELECT-FROM-WHERE blocks with IN-style nesting and UNION are sufficient for expressing almost all multi-table queries (this is the SQL subset supported by Access).

© 2008 Prof. Dr. Rainer Manthey 37

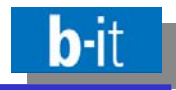

- SQL answer tables are no relations in the sense of set theory and relational algebra: Projection and union may produce duplicate answers which are not automatically eliminated in SQL!
- Fortunately, duplicates can be explicitly eliminated by the user using the keyword DISTINCT after SELECT:

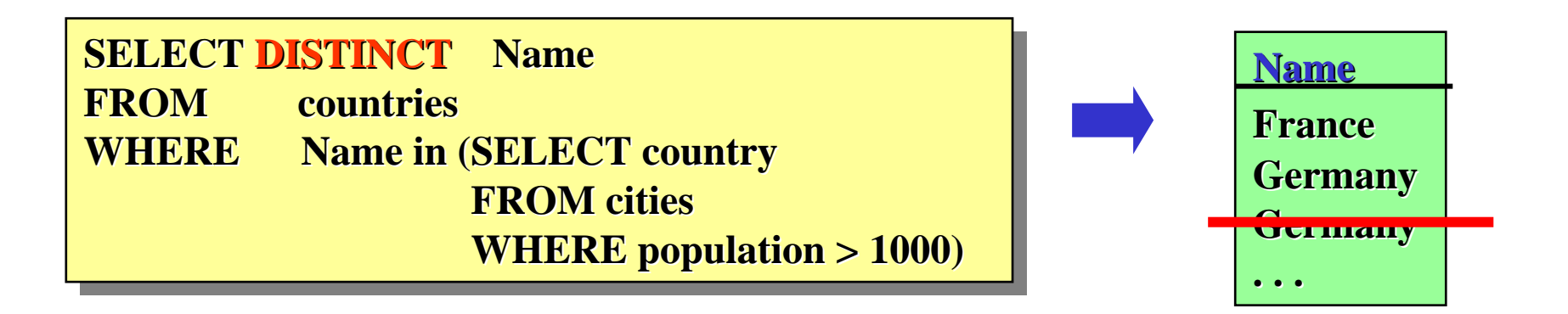

 $\bullet$ • It is recommendable to always use SELECT DISTINCT as soon as a , real" projection projection occurs, excep<sup>t</sup> if the SELECT part refers to a key column only. – There is no convincing reason for working with duplicates in SQL!

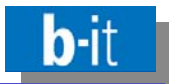

 $\bullet$ Important class of "built-in"-functions in  $SQL:$  | Aggregate functions

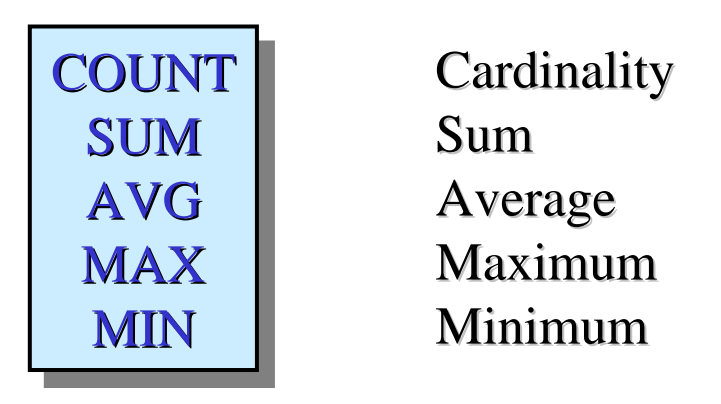

•Computation of <u>one</u> scalar value from a set of scalar values (the aggregate) originating from one column of one table:

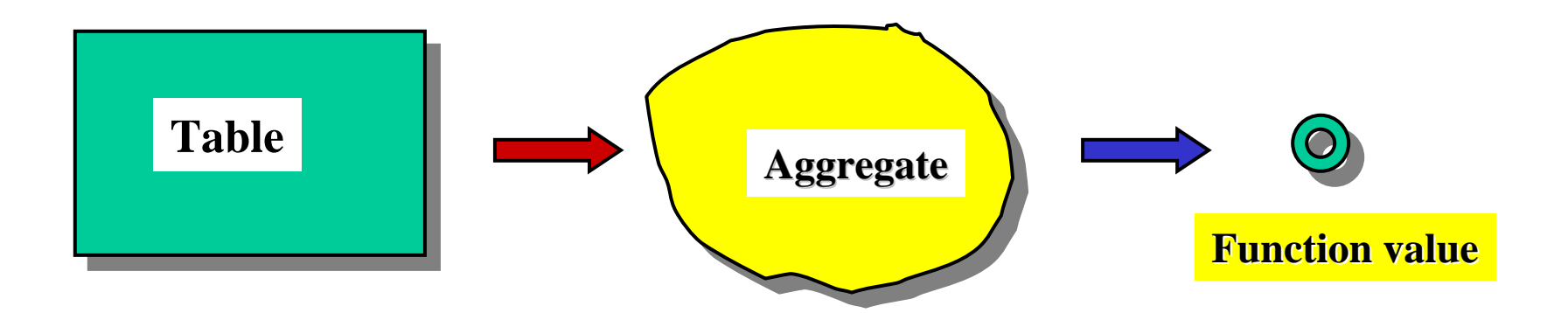

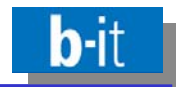

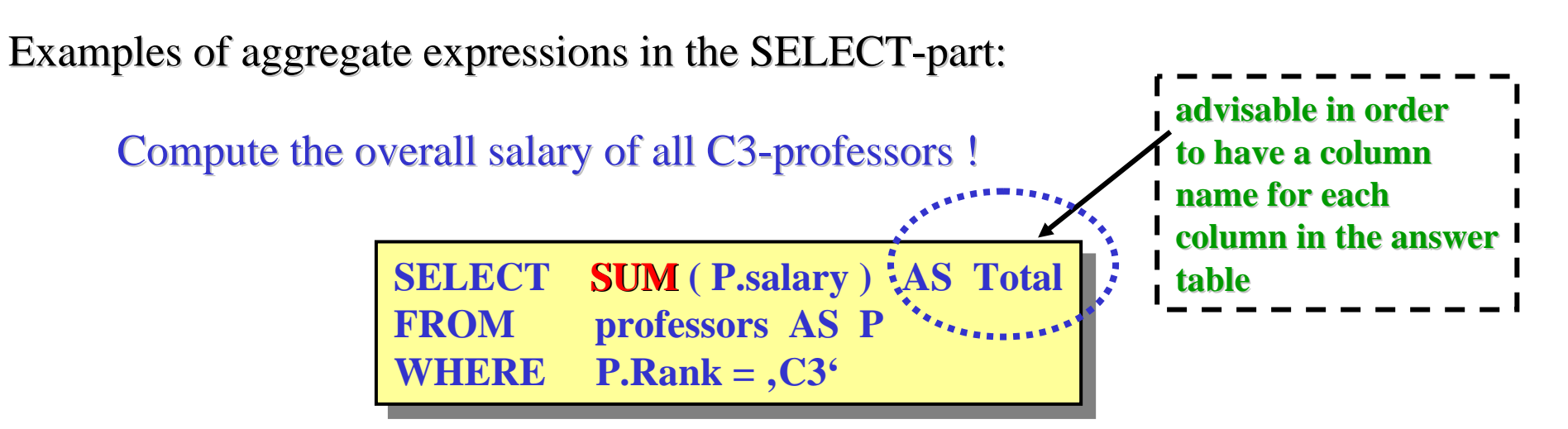

Which C3-professors are older than all C4-professors?

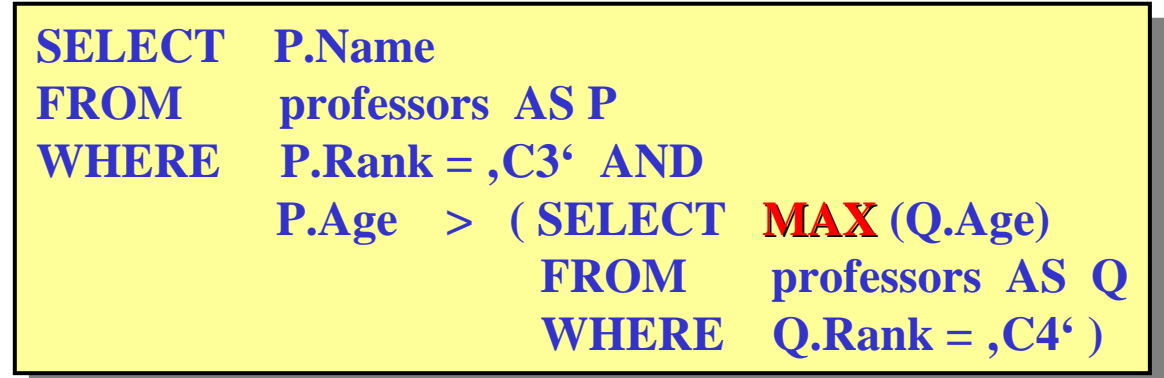

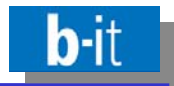

- Often used in connection with aggregate functions: extended SELECT-blocks with subdivision of the resultat tables in groups
- •Syntactic extension: GROUP BY-clause (after SELECT-FROM-WHERE)
- •Basic idea: The result of the evaluation of SELECT-FROM-WHERE (a table) is divided into "subtables" (groups) with identical values for certain grouping columns (specified in the GROUP BY-part)
- •Aggregate functions are applied to groups (as aggregates), if GROUP BY has been specified:

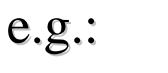

**SELECT P.Rank, AVG( P.Age ) AS AvgAge SELECT P.Rank, AVG( P.Age ) AS AvgAge FROM professors AS P FROM professors AS P GROUP BY P.RankGROUP BYP.Rank**

•If no explicit grouping is specified, the entire table is assumed as one big , group".

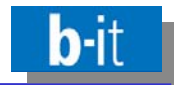

**Illustration with** example data:

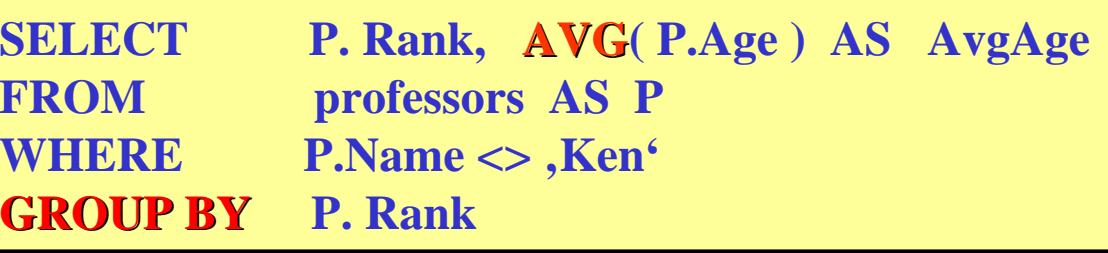

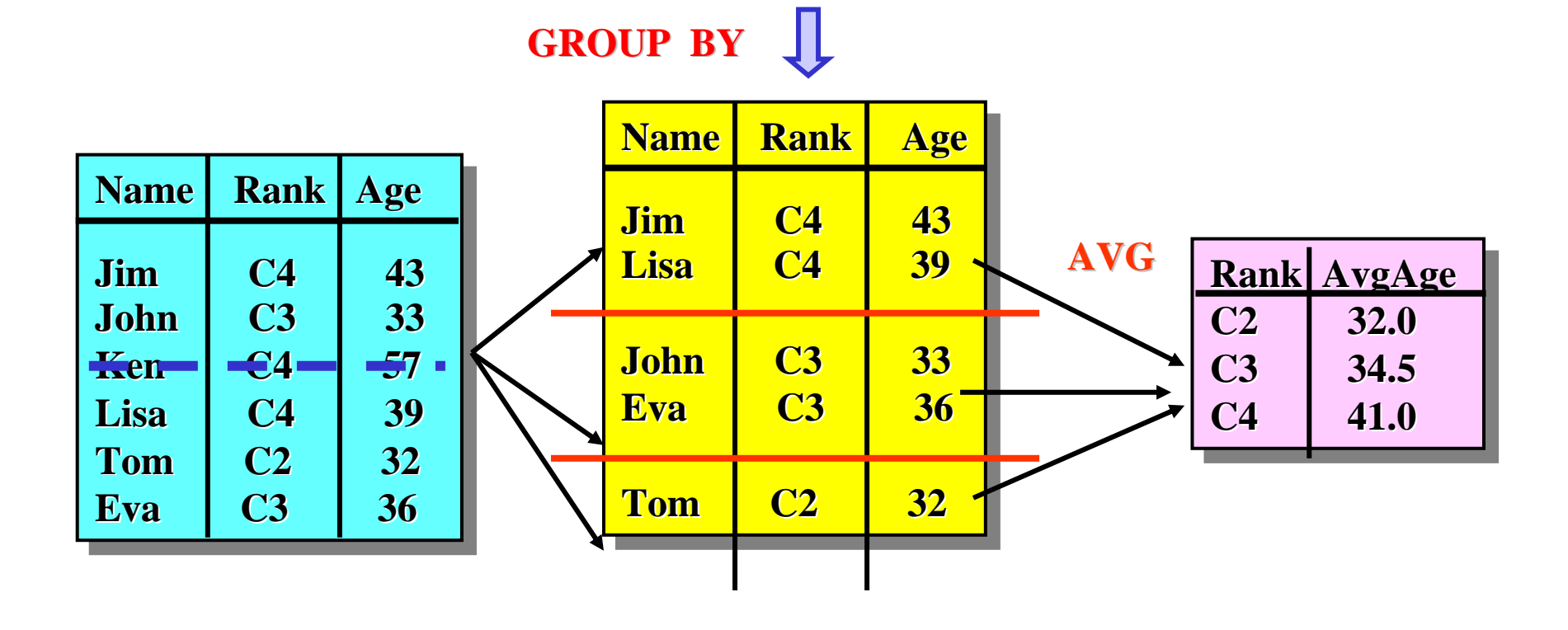

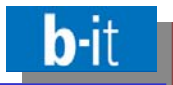

- •Sorting of the result table can be specified at the end of a SELECT-block (after GROUP BY, if present at all)
- •Example:

**SELECT X.Rank, X.Salary FROM professors AS X FROM FROM professors professors AS X ORDER BY X.Rank DESC , ORDER BY ORDER BY X.Rank DESC , X.Salary ASC X.Salary X.Salary ASC** 

- $\bullet$ "Direction" of sorting: ASC (ascending, default value if unspecified), **DESC**  $(descending)$
- $\bullet$ • The order of columns is always respected when sorting, thus introducing multiple sorting criteria.
- •Sorting can be specified independent of aggregation.

In tables of a relational database there might be numerous empty cells – for various reasons and with different meanings. In SQL, there is the feature of a **null value** associated with this.

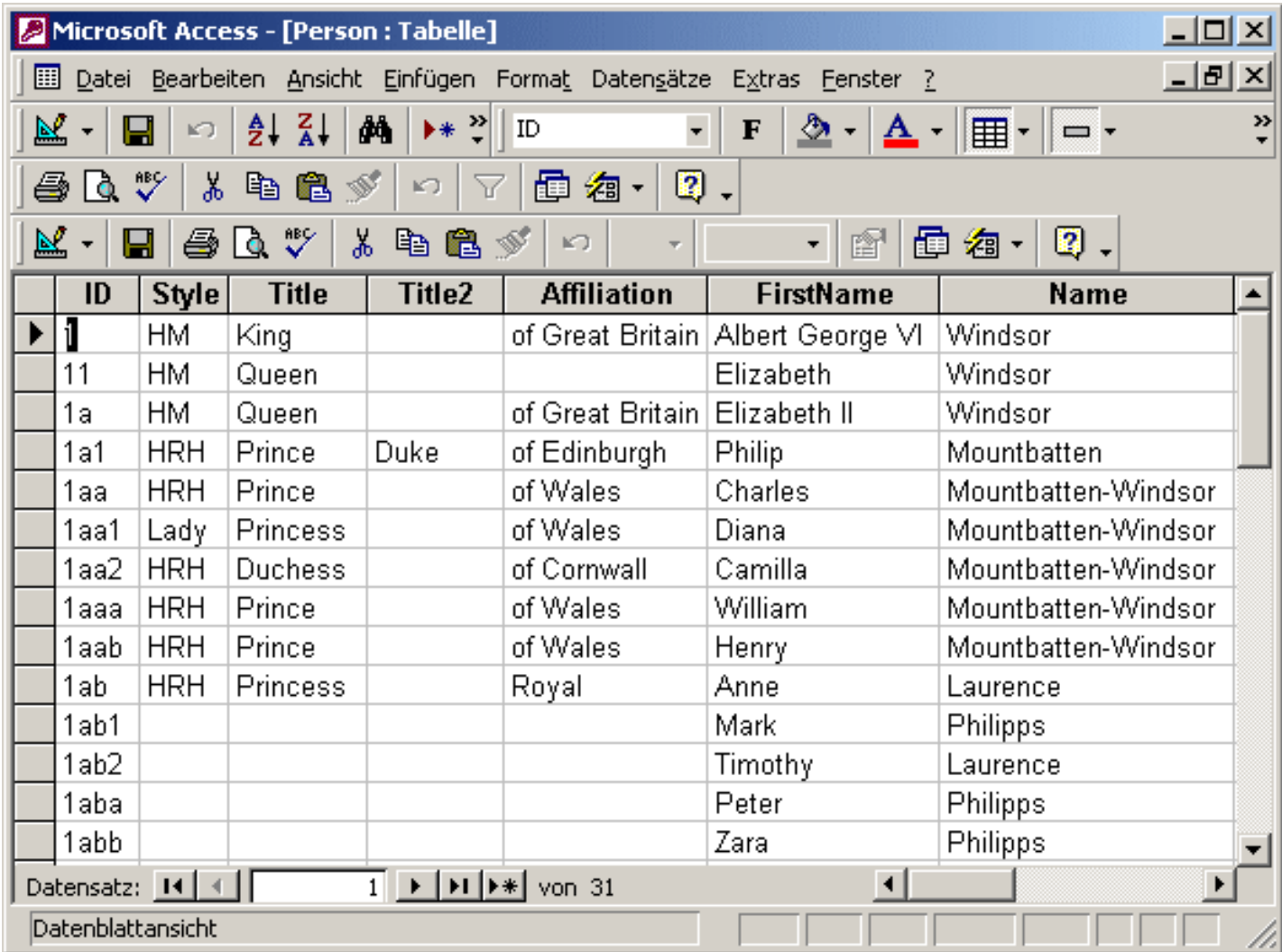

- •SQL offers a predefined, universal null value, intended to represent unknown or missing information in a systematic way. The keyword NULL represents such values.
- $\bullet$ Correct usage of NULL is difficult, partly because there are a number of inconsequent design decisions in the SQL standard.
- $\bullet$ Null values can be interpreted in a number of different ways. Possible interpretations are:
	- Value exists, but is presently unknown.
	- $\bullet$ • It is known that in this row no value exists in the respective column.
	- $\bullet$ • It is not known if a value exists or if so, what it is like.
- •Intended interpretation of null values in SQL: Value exists, but is unknown!
- •• Thus: Nulls are called ,,values"! Each two occurrences of a null value represent different "real" values presently (still) unknown.
- •However: Nulls themselves don't have a type but always take the type of the resp. column under consideration.

© 2008 Prof. Dr. Rainer Manthey 45

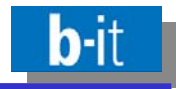

- In queries, emptiness of a particular cell can be tested by using the keyword NULL. Note that NULL <u>does not</u> represent "the" null value (as there are infinitely many of them), but simply serves as a test condition applied to a particular field of a particular row.
- One immediate consequence of this particular interpretation of empty cells alias null values is that NULL may not be used in comparisons, i.e. the following are not allowed in SQL:

 $Name = NULL$   $Age > NULL$ 

 $\bullet$ • Instead, there is a special test operator IS which can be used to express checks for ,, nullness " (i.e. emptiness of cells), e.g.:

Name IS NULL Age IS NOT NULL

•Moreover, you cannot join rows on empty cells, as two different occurrences of a null value (in two different rows) are different by definition, and thus cannot be identified (or compared).

© 2008 Prof. Dr. Rainer Manthey **All Access 2008 Prof. Dr. Rainer Manthey 46** Access 2008 Prof. Dr. Rainer Manthey

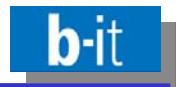

•Aggregate functions ignore NULL , on purpose"!

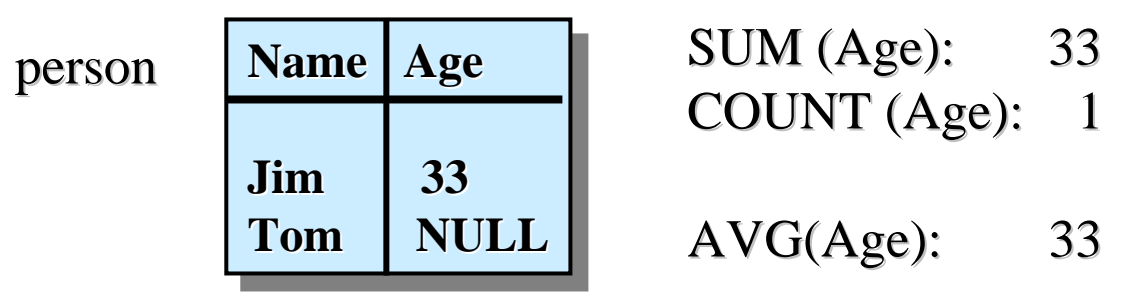

- •• Access offers a built-in function ( $nz$ ), though, for transforming all NULLs in a field by  $0$  when used in a query, e.g.  $\operatorname{nz}(\text{[age]},0)$  (nz stands for null-to-zero)
- •In comparisons (and other conditions) NULL leads to usage of a three-valued logic, i.e. a logic with three rather than two truth values: TRUE, FALSE, UNKNOWN

Whenever NULL occurs during evaluation, UNKNOWN may result, depending on the logical operators involved (details are beyond the scope of this chapter).

•Example: If  $A=3$ ,  $B=4$  and IS NULL C, then  $\dots$ 

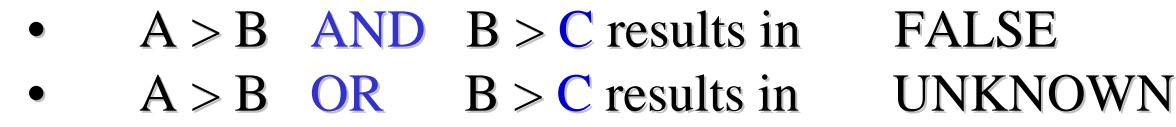

- •Automatic generation of null values when using an OUTER JOIN-operator: { LEFT | RIGHT | FULL } [ OUTER ] JOIN { LEFT | RIGHT | FULL } [ OUTER ] JOIN
- •• Semantics: "Normal" join extended by rows filled up with NULLs, containing values which would otherwise not appear in a join.

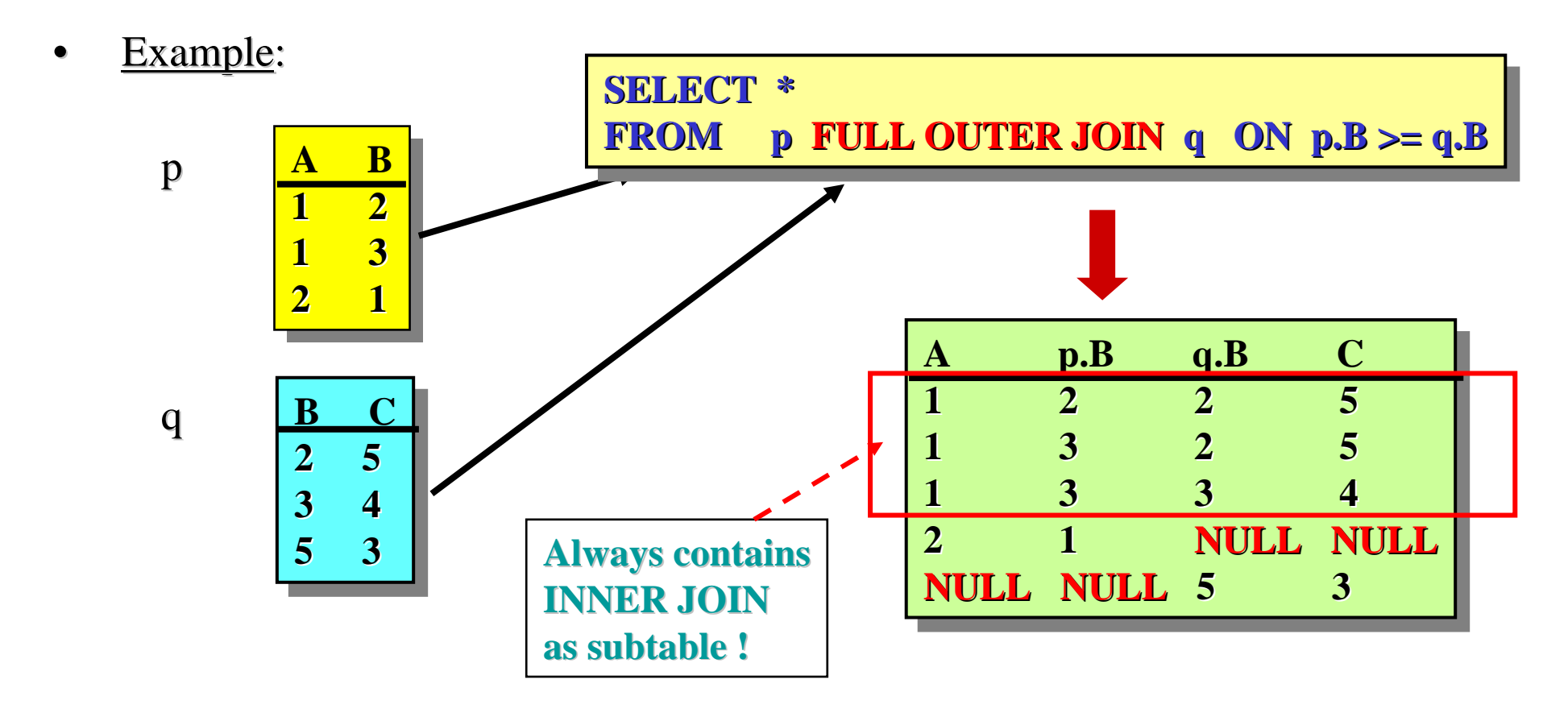

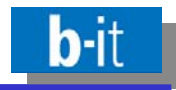

- $\bullet$ • LEFT and RIGHT OUTER JOIN: Only the "non-joining" elements of the left or right table, resp., are filled up with NULLs.
- •Example:

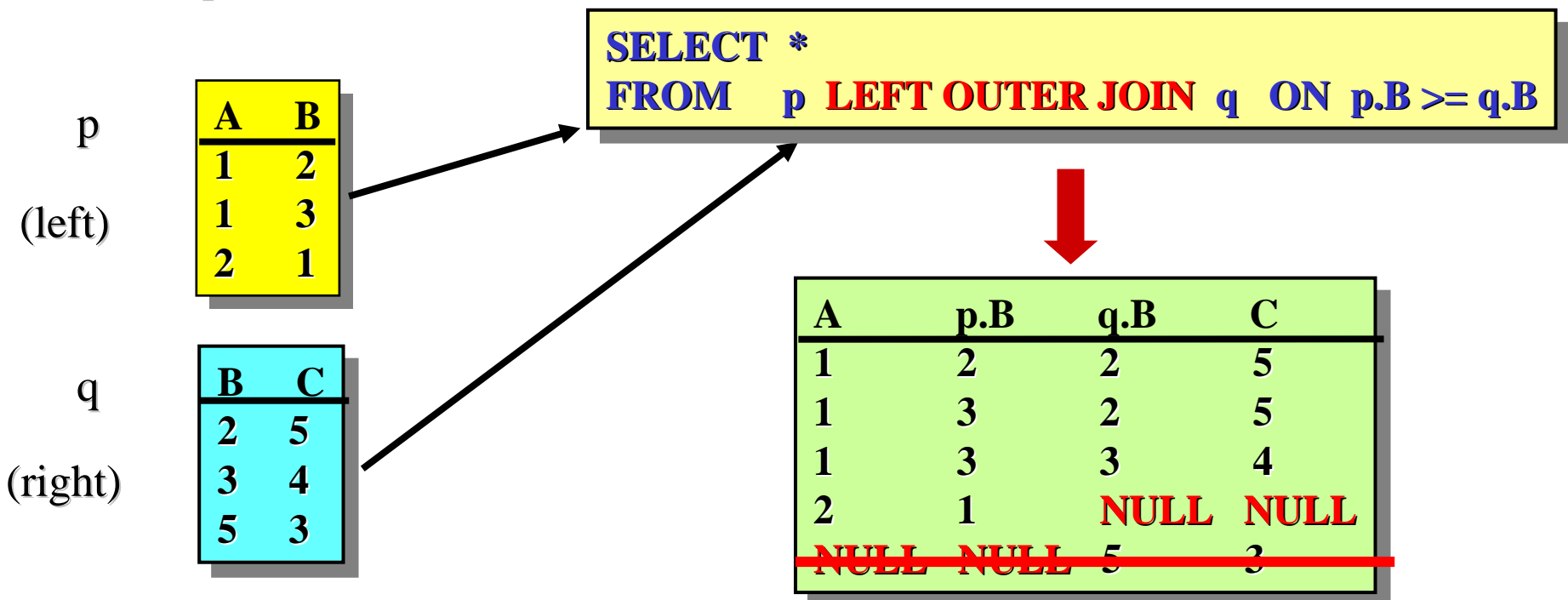

•• In Access-SQL: Only LEFT JOIN and RIGHT JOIN are supported, no FULL OUTER JOIN; "OUTER" is omitted.

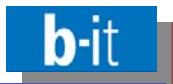

- $\bullet$ • How does an empty table look like in SQL ?
- $\bullet$ In set theory, "empty" means: without elements. Thus, an empty table does not contain any row.
- $\bullet$ • Don't confuse this with a table containing just <u>one</u> row the fields of which <u>all</u> consist of NULL values – such a table is not (really) empty!
- •• In the datasheet view of Access the difference is clearly visible:

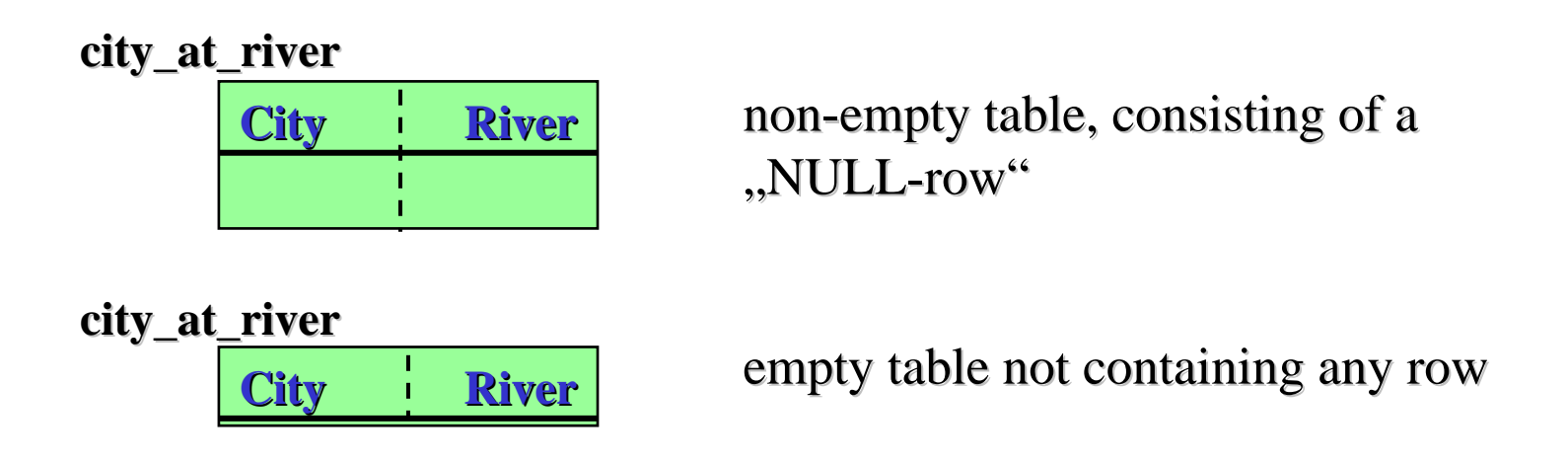

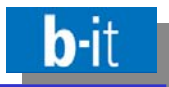

•• How to "simulate" a yes/no-query in SQL ?

e.g.: Is there a city with more than 4 million inhabitants?

•With table queries, only an indirect answer is possible:

An empty answer table is interpreted as , no".

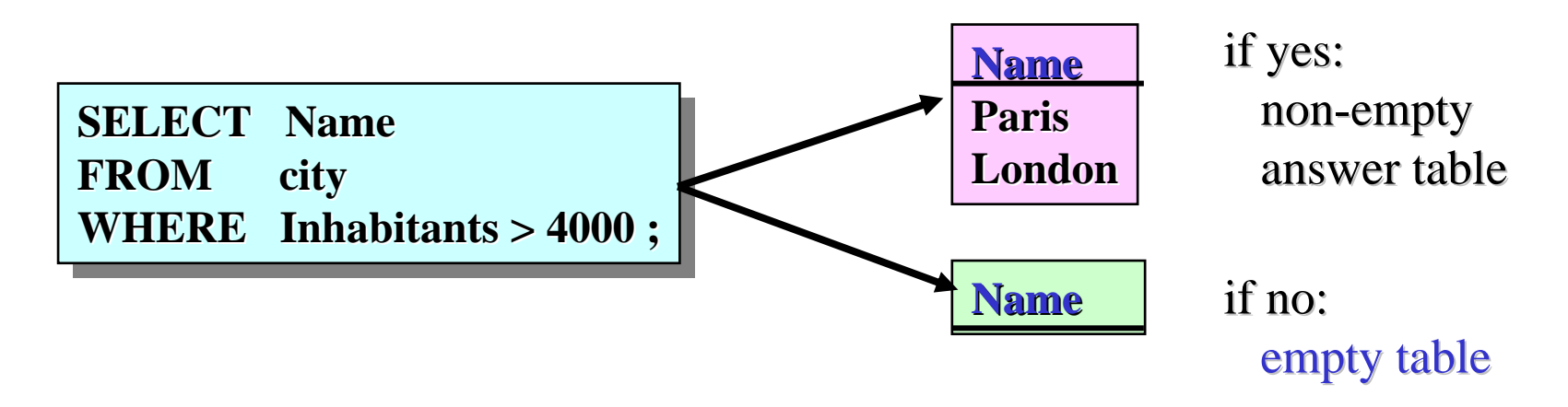

•• More reasonable, but <u>not</u> (yet) possible as a ,,stand-alone" query according to the SQL standard:

**CHECK EXISTS (SELECT Name FROM city WHERE Inhabitants > 4000)** 

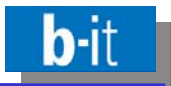

- •Already mentioned at the beginning of this section: Update statements are part of the DML-sublanguage of SQL, too!
- •SQL offers three basic operations for changing data:

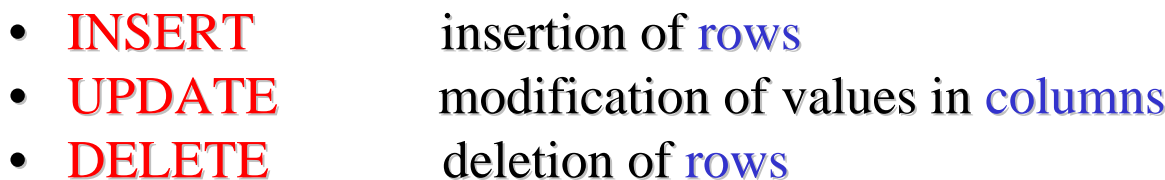

- $\bullet$ All three types of update operation can be combined with queries for retrieving the rows of a particular table to be inserted/updated/deleted.
- •Reminder: There is the danger of a terminology conflict:
	- "Update" in the general sense refers to any kind of change
	- •UPDATE in SQL means column value replacement only
- $\bullet$ • Recommendation: Try update statements in Access and observe how action queries of type insertion/modification/deletion are automatically transformed into SQL statements, and vice versa.

© 2008 Prof. Dr. Rainer Manthey 52

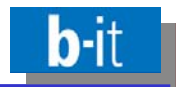

 $\bullet$ Format of insertions:

**INSERT INTO** <table-name> [ ( <list-of-columns> ) ] <table-expression>

- $\bullet$ Two variants:
	- $\bullet$ • Direct reference to one or more rows to be inserted, e.g. **Notation of a tuple**

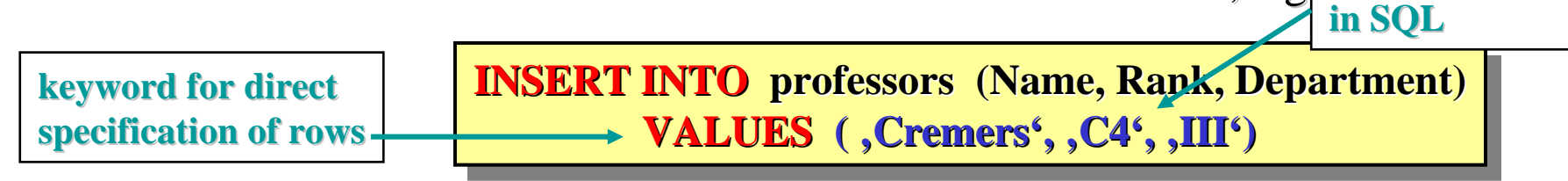

•• Indirect identification of the rows to be inserted via a query, e.g.

```
INSERT INTO professors
INSERT INTO INSERT INTO professors professors
                 SELECT *SELECT *
                   FROM researchers AS R researchers researchers AS R
                 WHERE R.qualification = 'PhD'
WHERE R.qualification qualification= 'PhD'
                 FROM
```
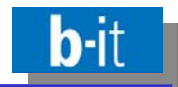

•Format of modifications:

> **UPDATE <table-name> UPDATE <table-name> SET <list-of-assignments> <list-of-assignments assignments> [ WHERE <conditional-expression> ] [ WHERE < [ WHERE <conditional conditional-expression expression> ] SET**

- •• Modifies all rows of "table name" satisfying the WHERE-part according to the assignments of values to columns given in the SET-part.
- •Syntax of an individual assignment:

**<column-name> = { <scalar-expression> | DEFAULT | NULL } <column-name> = { <scalar-expression> | DEFAULT | NULL }**

•Example: **UPDATE professors professors professors SET Name =**  $\,mathbf{N}.\mathbf{N}.\mathbf{S}$ **WHERE** Dept =  $\Pi$ <sup>'</sup> **UPDATESET**assignment (action) condition (test in the  $\Omega$ , old")

state)

•Quite similar: Deletions

**DELETE FROM <table-name> DELETE FROM <table-name> [ WHERE <conditional-expression> ] [ WHERE <conditional-expression> ]**

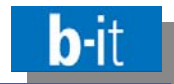

Foundations of Information Management (WS 2008/09)

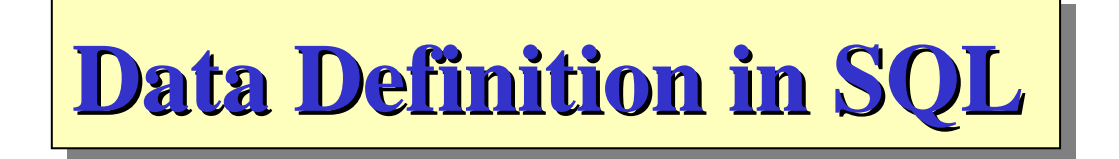

**– 3.2 –**

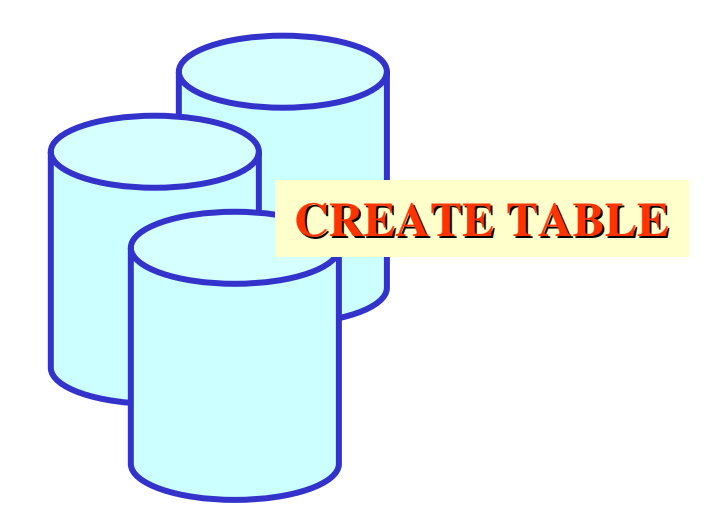

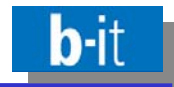

- $\bullet$ • The DDL-part of SQL is a language for defining a relational DB schema, i.e., a collection of table structures. Before a database can be populated with data, its schema has to be defined.
- $\bullet$ SQL offers a number of operations for defining a schema: CREATE TABLE, CREATE VIEW, CREATE DOMAIN etc. CREATE TABLE, CREATE VIEW, CREATE DOMAIN etc.
- $\bullet$ In addition to defining the structure (i.e. the type) of the tables, a number of semantic rules can be associated with the schema. There are three kinds of such rules:
	- View definitions (also called deductive rules)
	- •Integrity constraints (normative rules)
	- •Triggers (active rules)
- $\bullet$ • Once a schema has been defined and data have been inserted into the resulting database, it is possible to modify the structure and the rules of a database by means of special operations of the SQL-DDL: schema evolution

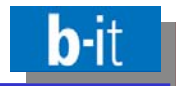

 $\bullet$ Most important DDL-operation: Creation of a new table

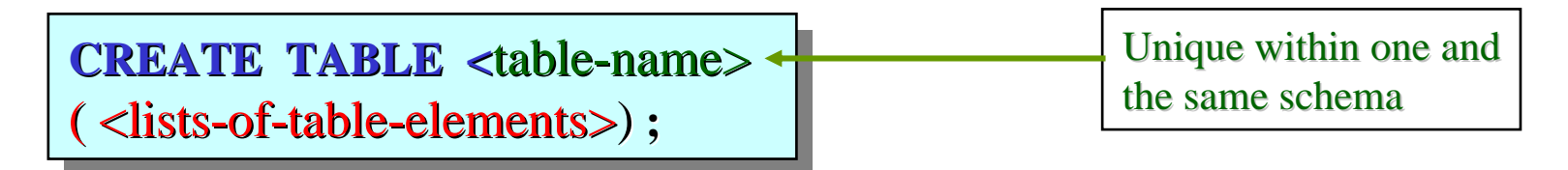

- $\bullet$  "Table elements" are
	- •• definitions of name and data type of each column, and
	- •• constraints referring to the newly created table.
- •Syntax of a table definition:

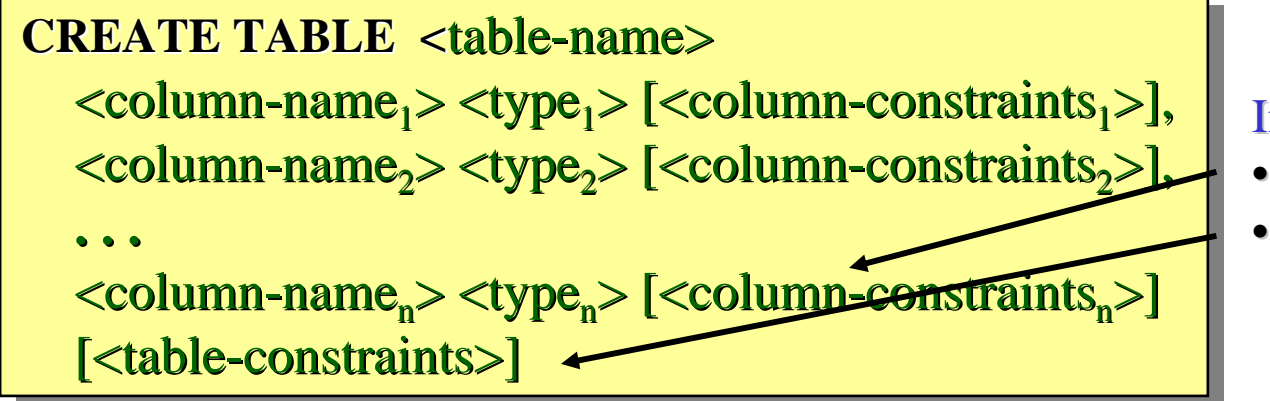

## Integrity constraints

- for individual columns
- •• for the entire table

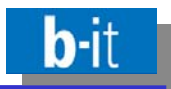

## Example:

SQL-statement defining a table FootballMatch containing the results of football matches in the national league:

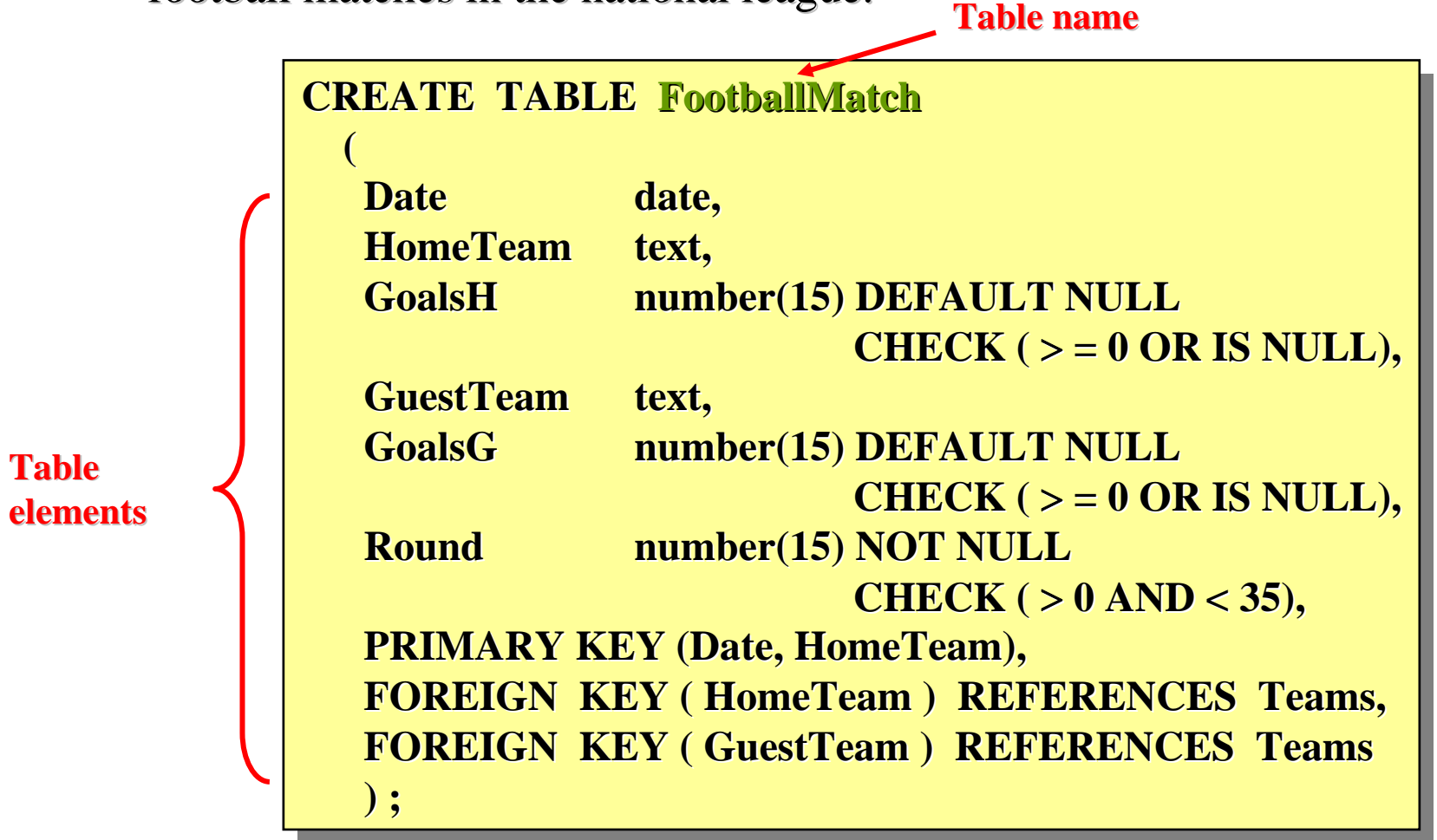

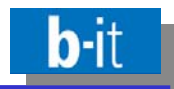

Each table definition consists of two parts: The definitions of the individual columns, and (possibly) constraints valid for the entire table:

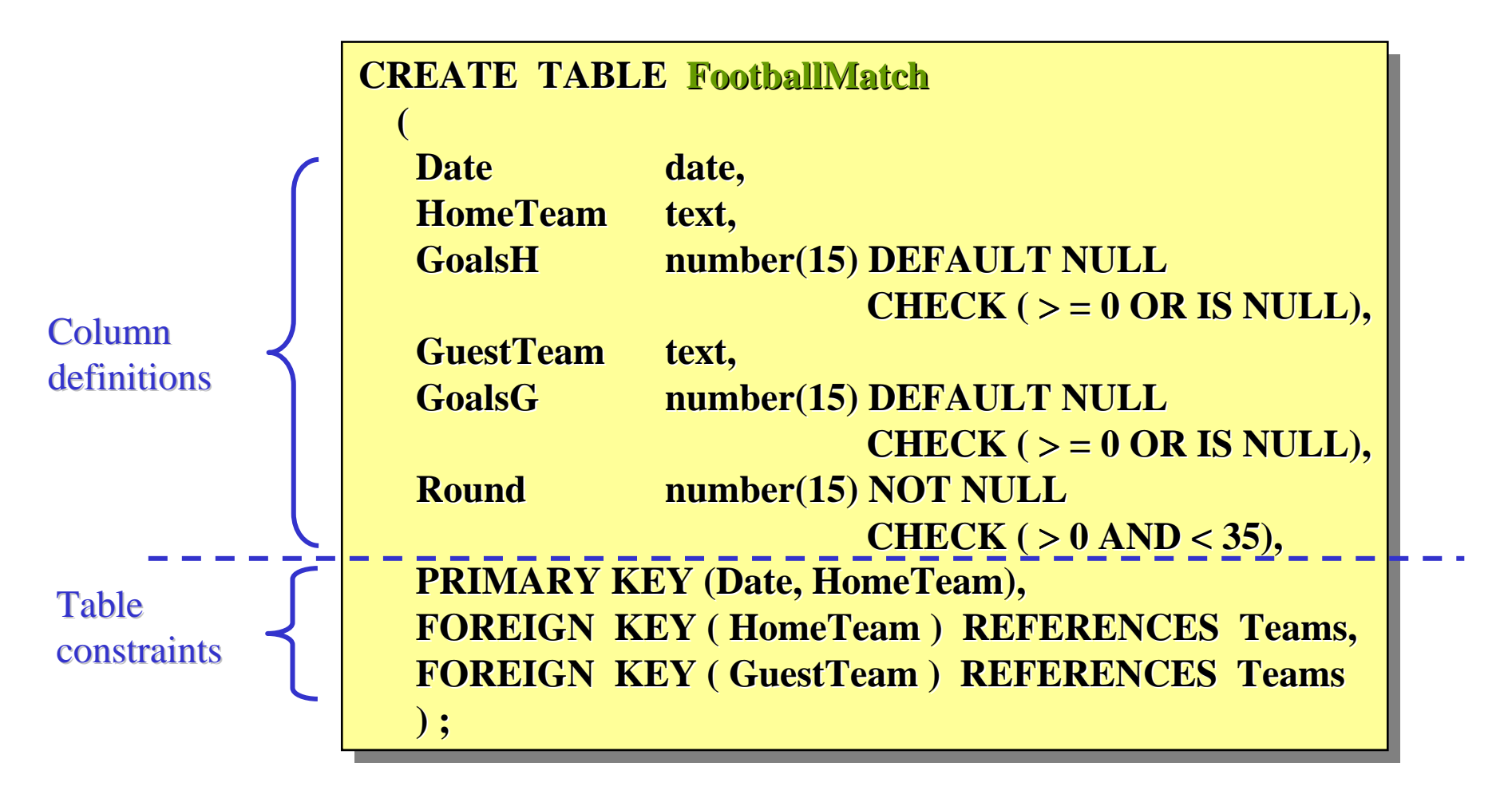

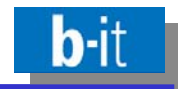

Each column definition itself consists of two parts, too:

- the declaration of a column name and a type of its values
- (possibly) special constraints for the values in this column

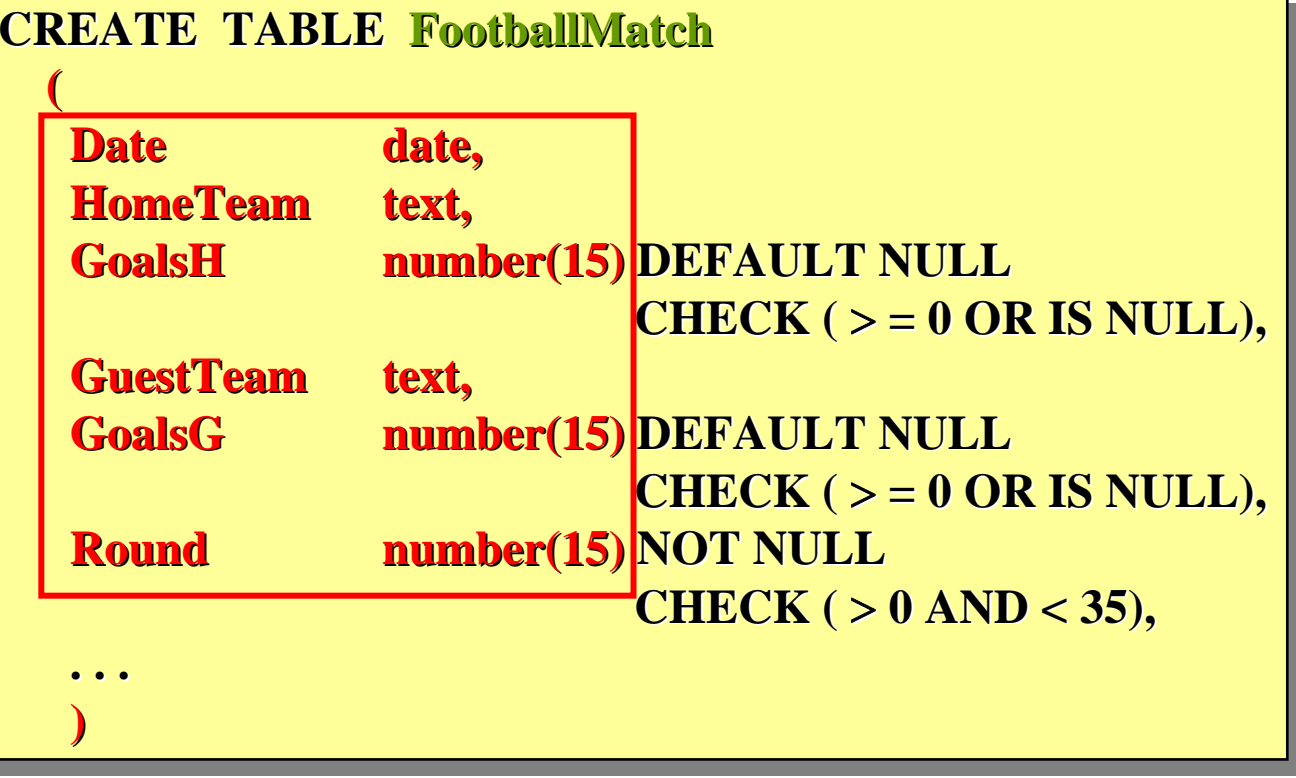

Syntax of column definitions:

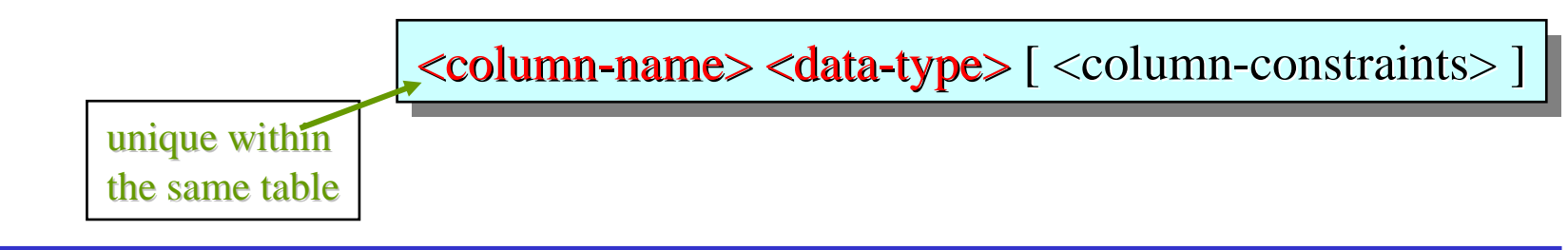

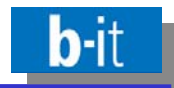

Each column definition itself consists of two parts, too:

- the declaration of a column name and a type of its values
- (possibly) special constraints for the values in this column

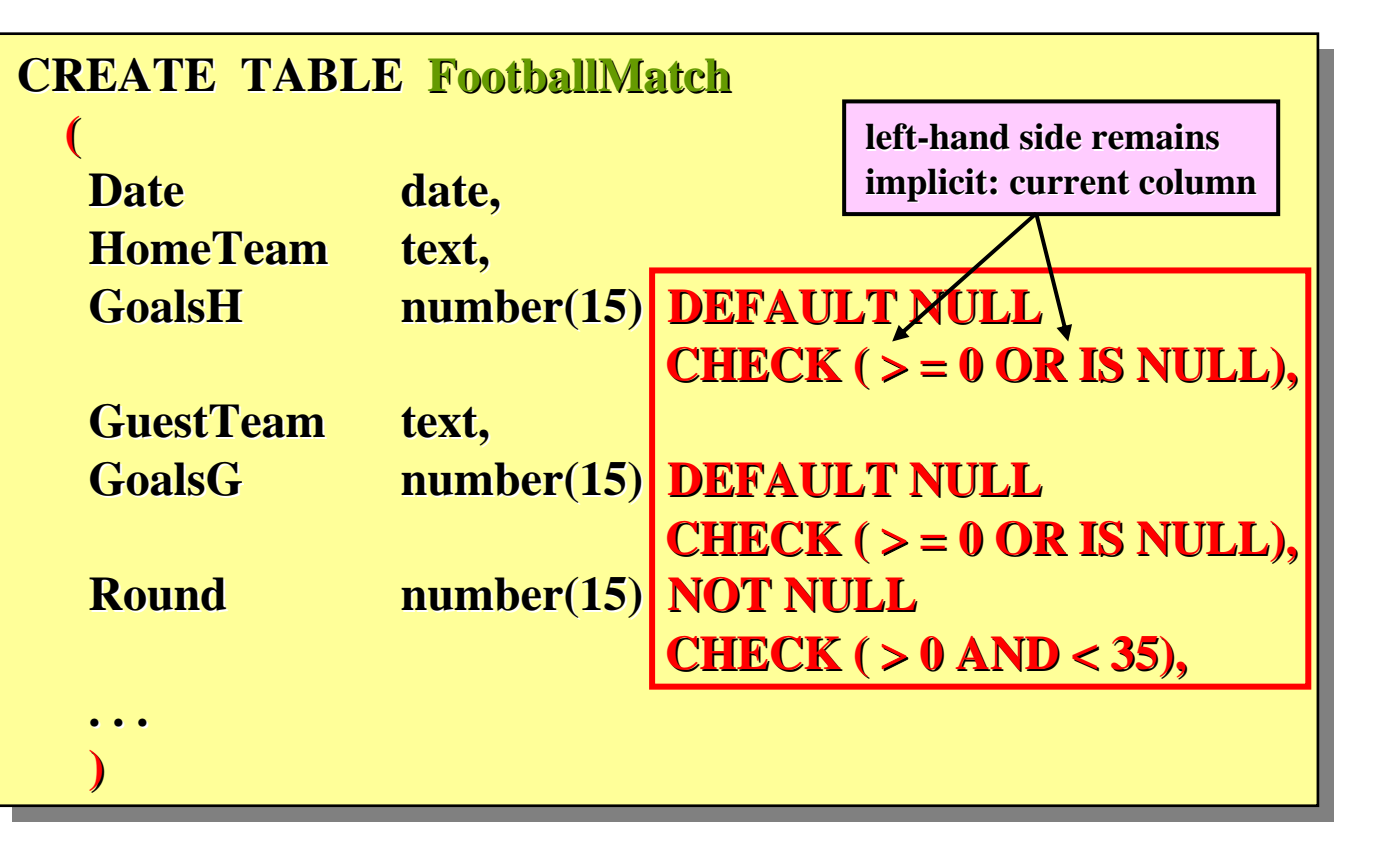

Syntax of column constraints:

**[ NOT NULL | UNIQUE ] [ NOT NULL | UNIQUE ] [ NOT NULL | UNIQUE ] [ PRIMARY KEY ] [ PRIMARY KEY ] [ PRIMARY KEY ] [ DEFAULT { <literal> | NULL } ] [ DEFAULT { [ DEFAULT { <literal literal> | NULL } ] | NULL } ] [ REFERENCES <table-name> ] [ REFERENCES [ REFERENCES <table-name> ] [ CHECK <condition> ] [ CHECK [ CHECK <condition> condition>]**

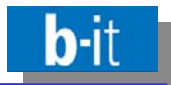

The second part of a table definition is optional. It consists of one or more table constraints, normally expressing a restriction on several columns:

```
CREATE TABLE FootballMatchCREATE TABLE FootballMatch FootballMatch( . . .
( . . . ( . . .
       PRIMARY KEY (Date, HomeTeam),
PRIMARY KEY (Date, PRIMARY KEY (Date, HomeTeam),
       FOREIGN KEY (HomeTeam) REFERENCES Teams,
FOREIGN KEY ( FOREIGN KEY (HomeTeam) REFERENCES Teams, ) REFERENCES Teams,
       FOREIGN KEY ( GuestTeam ) REFERENCES Teams
FOREIGN KEY ( FOREIGN KEY ( GuestTeam ) REFERENCES Teams ) REFERENCES Teams
        )
       )
```
Syntax of table constraints:

```
[ UNIQUE ( <list-of-column-names> ) ]
[ UNIQUE ( [ UNIQUE ( <list-of-column-names> ) ]
[ PRIMARY KEY ( <list-of-column-names> ) ]
[ PRIMARY KEY ( [ PRIMARY KEY ( <list-of-column-names> ) ]
[ FOREIGN KEY ( <list-of-column-names> ) 
[ FOREIGN KEY ( [ FOREIGN KEY ( <list-of-column-names> ) 
                    REFERENCES <table-name> ]
REFERENCES REFERENCES <table-name> ]
[ CHECK ( <condition> ) ]
[ CHECK ( [ CHECK ( <condition> condition> ) ]
```
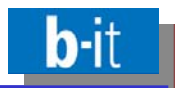

- •• Table definitions (CREATE TABLE) contain two very similar kinds of constraints:
	- •• column constraints
	- •table constraints (also called: row constraints)
- •• Column constraints are abbreviations of certain special forms of table constraints where the name of the resp. column remains implicit, e.g.

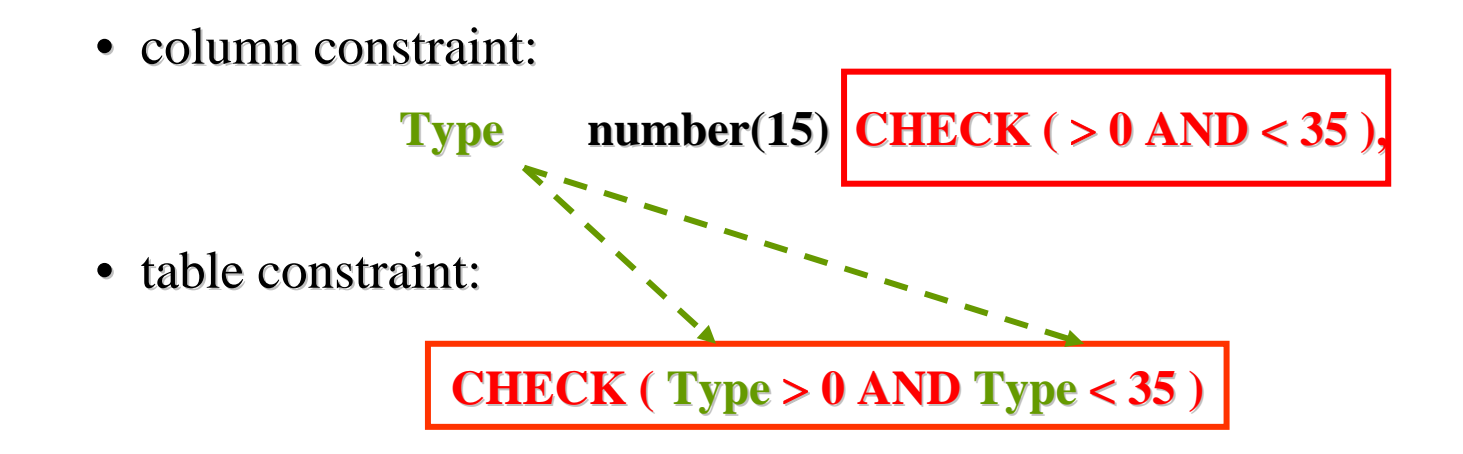

 $\bullet$ • The condition part of such a CHECK constraint has to be satisfied in each admissible (legal, consistent) state of the database.

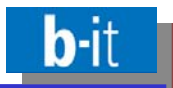

- UNIQUE-option: definition of a key (or: candidate key)
	- single-column key:

in a column definition: <column-name> ... UNIQUE

• multi-column key:

separate UNIQUE-clause as table constraint:

UNIQUE (<list-of-column-names>)

- $\bullet$ • Semantics: No two rows will ever have the same value in columns belonging to a key.
- •Exception: Null values – NULL may occur several times in a UNIQUE-column.
- •per table: Arbitrarily many UNIQUE-declarations are possible.
- $\bullet$ In a table with UNIQUE-declarations no duplicates (identical rows) can exist!
- $\bullet$ Exclusion of null values for individual columns:  $\langle$  column-name $\rangle$  ... NOT NULL

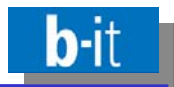

- $\bullet$ • Per table: At most one (candidate) key can be declared the primary key.
	- •single-column primary key:
		- in column definition : <column name> ... PRIMARY KEY
	- • $\bullet$  multi-column primary key: separate clause: PRIMARY KEY ( <list-of-column-names >)
- •In addition: No column within a primary key may contain NULL!
- •PRIMARY KEY is not the same as UNIQUE NOT NULL !  $(in addition: Uniqueness of the p. key within the table)$
- $\bullet$ Not a real ,, constraint", but rather similar in syntax: Declaration of a default value for columns of a table: Value which is automatically inserted if no explicit value is given during the insertion of a new row, e.g.

Type Type **number(15) DEFAULT <sup>0</sup> number(15) DEFAULT DEFAULT <sup>0</sup>**

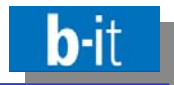

•2nd special form of constraint within a table declaration:

**foreign key constraint**  $\left| \right|$  (aka referential constraint)

 $\bullet$ Situation: Column(s) of the table declared (called A) reference(s) (i.e., contains values of) a candidate key or primary key of a another (,,foreign ") table B

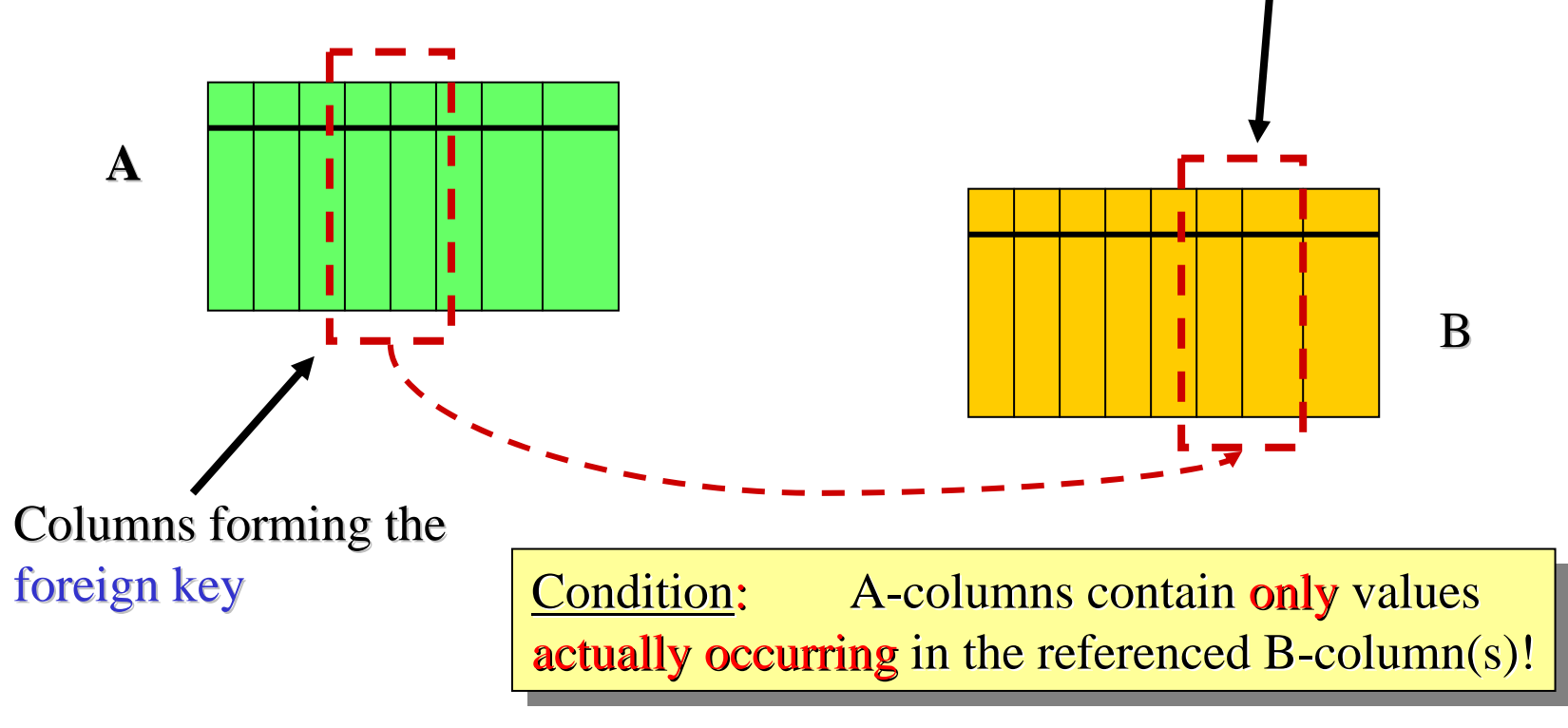

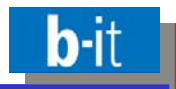

Syntax of the corresponding constraint (as table constraint):

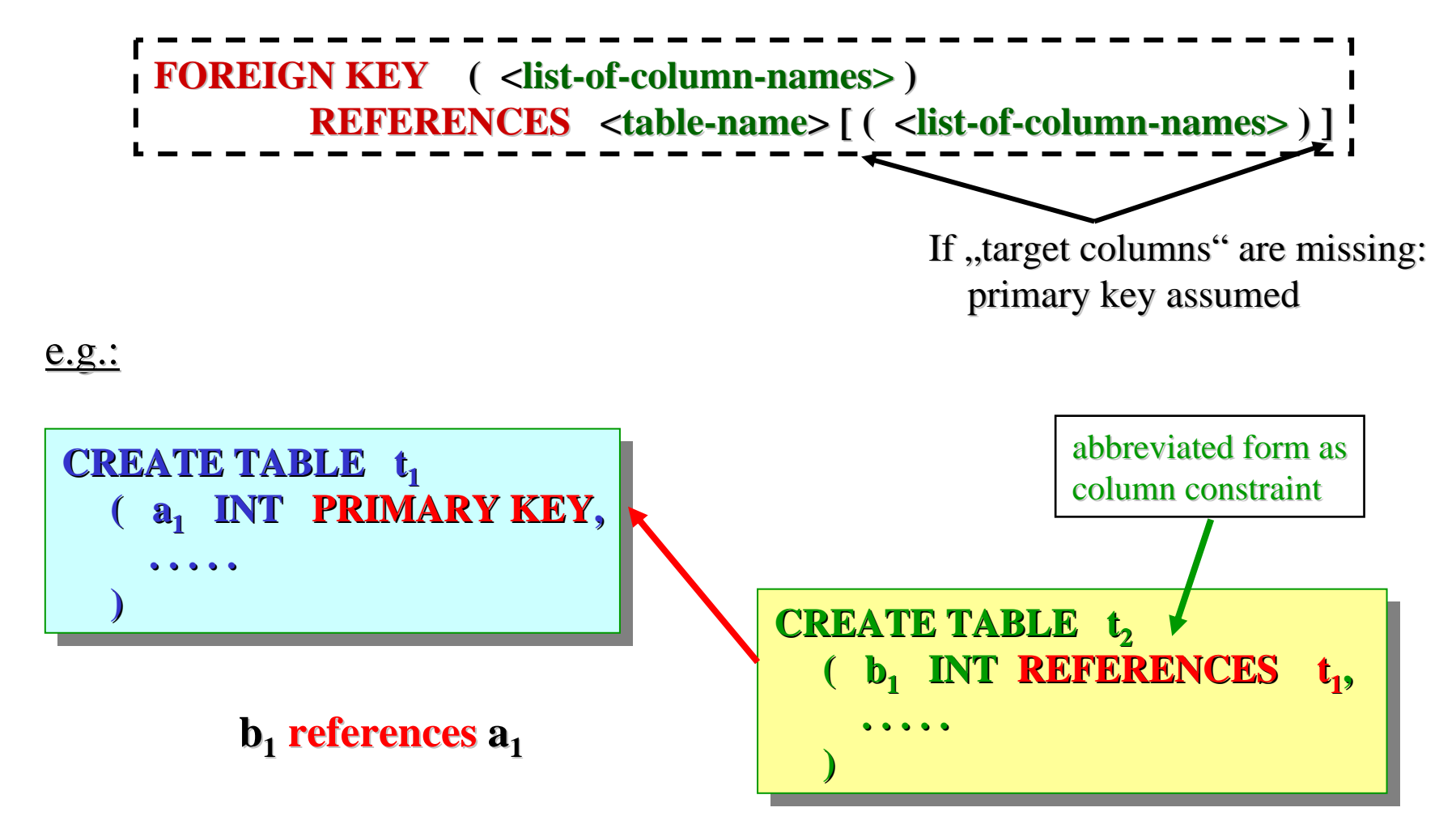

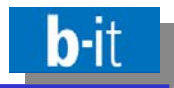

•Complete syntax of a "referential constraint" provides for various optional extensions:

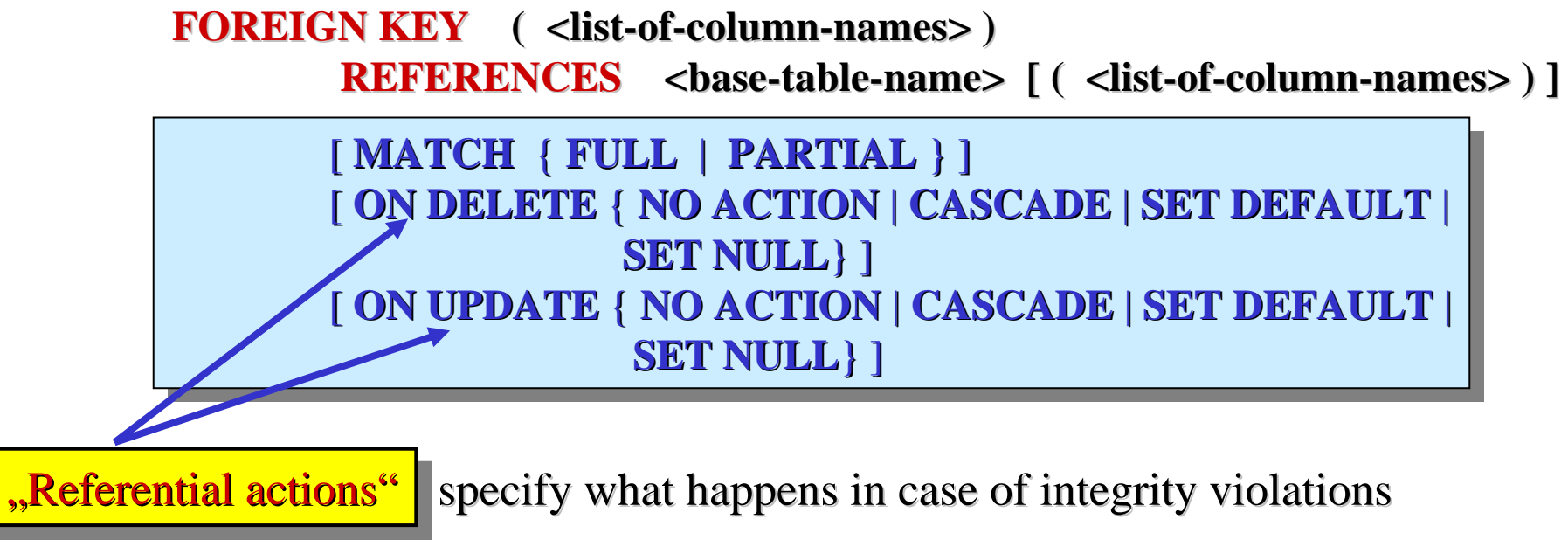

- •• Detailed discussion of all these extensions is beyond the scope of this short introduction.
- $\bullet$ • Access treats references and referential integrity quite similarly:
	- •• with change propagation: ON UPDATE CASCADE
	- •• with delete propagation: ON DELETE CASCADE

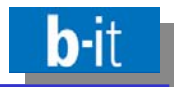

 $\bullet$ Not supported by any commercial DB system till now, but defined in the SQL standard:

## **Assertions**

- $\bullet$ • Assertions serve as a means for expressing global integrity constraints not tied to a particular table, but ranging over several table.
- •

Syntax:<br>
CREATE ASSERTION <constraint-name><br>
CHECK (<conditional-expression>)

- •In principle, assertions are sufficient for expressing all imaginable constraints, i.e. all "local" forms of constraints are redundant.
- •On the other hand, many constraints can only be expressed via assertions, but not by means of table constraints.
- •**•** Example: **CREATE ASSERTION lazy\_professor CHECK NOT EXISTSCHECK NOT EXISTS CHECK NOT EXISTS( SELECT \* FROM professor ( SELECT \* FROM ( SELECT \* FROM professor professor**  WHERE Name NOT IN (SELECT Teacher **FROM courses ) ; FROM FROM courses courses ) ;**

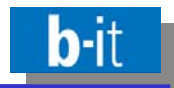

- •Important topic related to SQL constraints: Modalities of checking for constraint violations
- •Changes in SQL are usually part of greater units of change called transactions:
	- •• Transaction: Sequence of DML statements viewed as ,,indivisible units"
	- $\bullet$ • Transactions are either executed completely, or not at all!
	- $\bullet$ • Transactions always have to lead to consistent DB states satisfying all integrity constraints stated in the resp. DB schema.
	- $\bullet$ • more detailed discussion of the concept "transaction": later!
- •Important motivation for introducing transactions:

Some transitions from a consistent state into a consistent followup state are only possible via inconsistent intermediate steps!

•Consequence for integrity checking during transaction processing: Checking of constraints should (more or less always) take place at the end of a transaction!

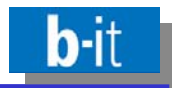

- •in SQL however: Unless defined otherwise, integrity checking always happens immediately (i.e., directly after the execution of each update).
- •• Motivation: Many simple table constraints can and ought to be checked immediately as they are independent of any other updates.
- •But in particular for "referential cycles":

Checking at transaction end is inevitable!

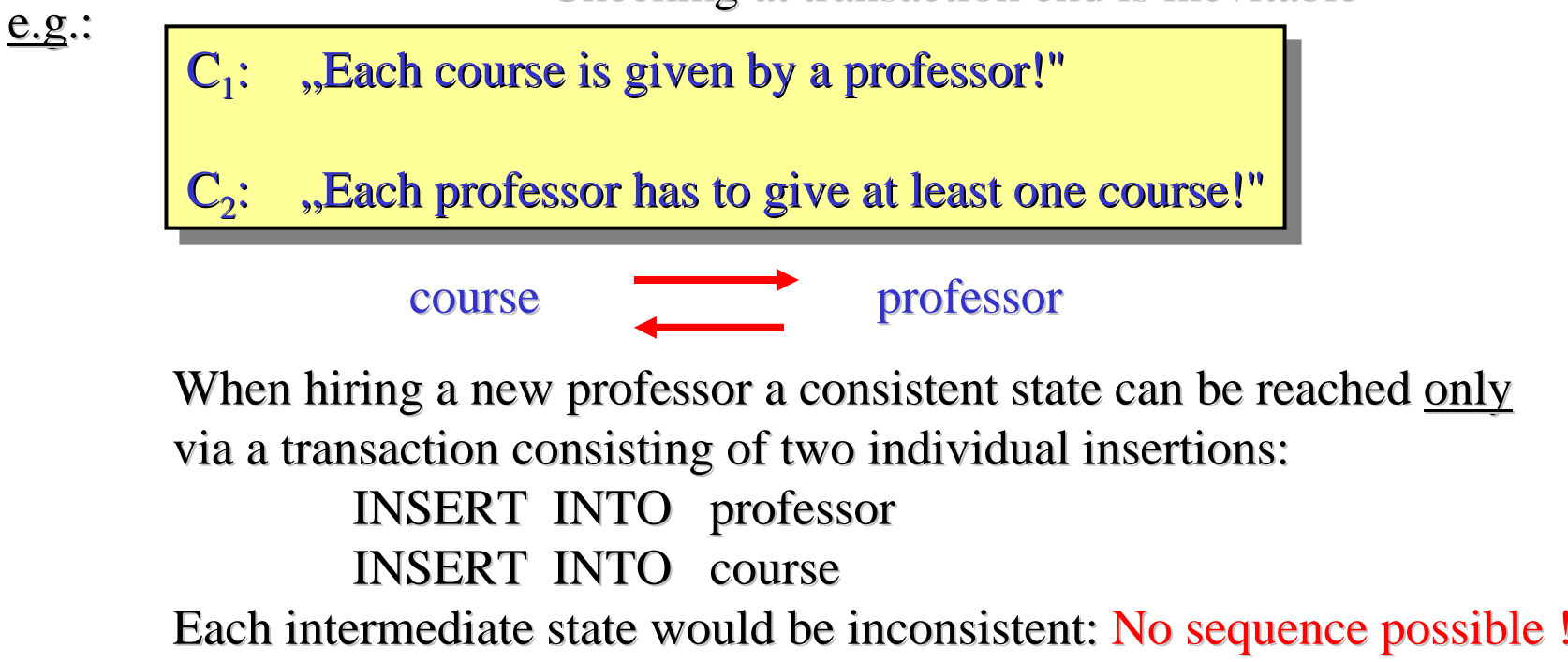

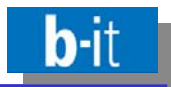

•• Thus: Two forms of integrity checking in SQL

> **IMMEDIATE IMMEDIATE IMMEDIATE**and and **DEFERRED DEFERRED DEFERRED**

- •Meaning: IMMEDIATE-constraints are immediately checked, for DEFERREDconstraints checking is deferred to the end of the current transaction.
- •Unfortunately: Without explicitly stating one of these alternatives, IMMEDIATE is assumed (which somehow contradicts the idea of a transaction).
- $\bullet$ • This default assumption can be changed for individual constraints by declaring them as **INITIALLY DEFERRED. INITIALLY DEFERRED. INITIALLY DEFERRED.**

• "INITIALLY", because the checking status can be changed dynamically during a running transaction:

SET CONSTRAINTS  $\{ <$  list-of-constraints >  $|$  ALL  $\}$ 

{ DEFERRED | IMMEDIATE } { DEFERRED | IMMEDIATE }

- •• In addition: Some constraints can be declared NOT DEFERRABLE. But the even more important NOT IMMEDIATE does <u>not</u> exists in SQL!
- •In summary: Integrity checking in "full" SQL can be a difficult affair !
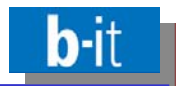

- •• Predefined queries for computation of derived tables as in Access can be declared in an SQL schema as well: **Views Views**
- $\bullet$ • Views are defined in a separate CREATE VIEW statement, simply assigning a name to a query (formulated in SQL-DML), e.g.:

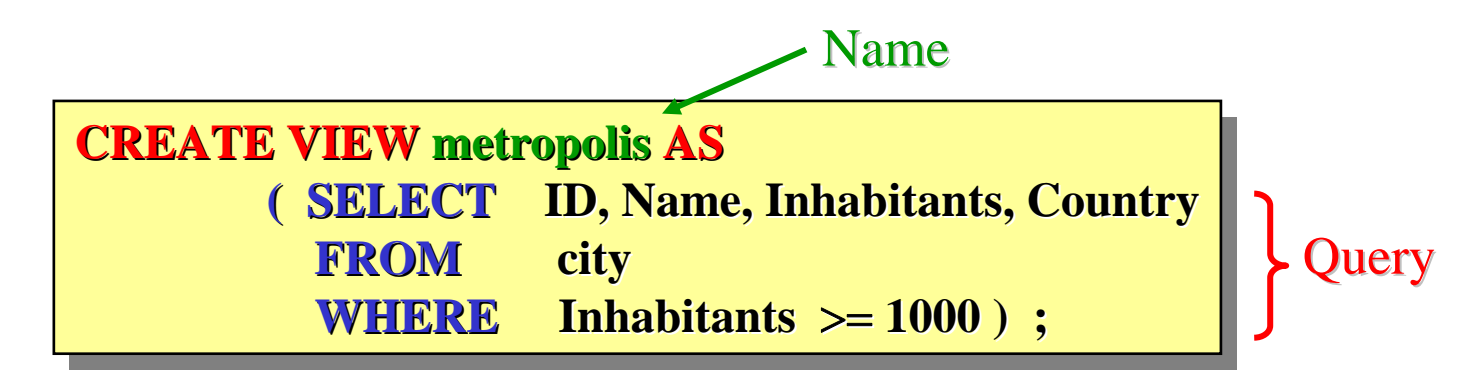

- $\bullet$ According to the latest edition of the SQL standard, views may even refer to themselves. Such views are called recursive. In this case, the keyword RECUR-SIVE has to be given in front of VIEW.
- $\bullet$ • Recursive views are very useful for traversing data representing graphs such as maps or hierarchies (e.g., "Find all connections from X to Y of arbitrary length!")

© 2008 Prof. Dr. Rainer Manthey 23

Views

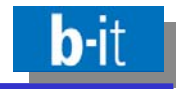

•Queries involving a view are interpreted by expanding the view name, i.e. by textually replacing it by the query associated with it in the view definition:

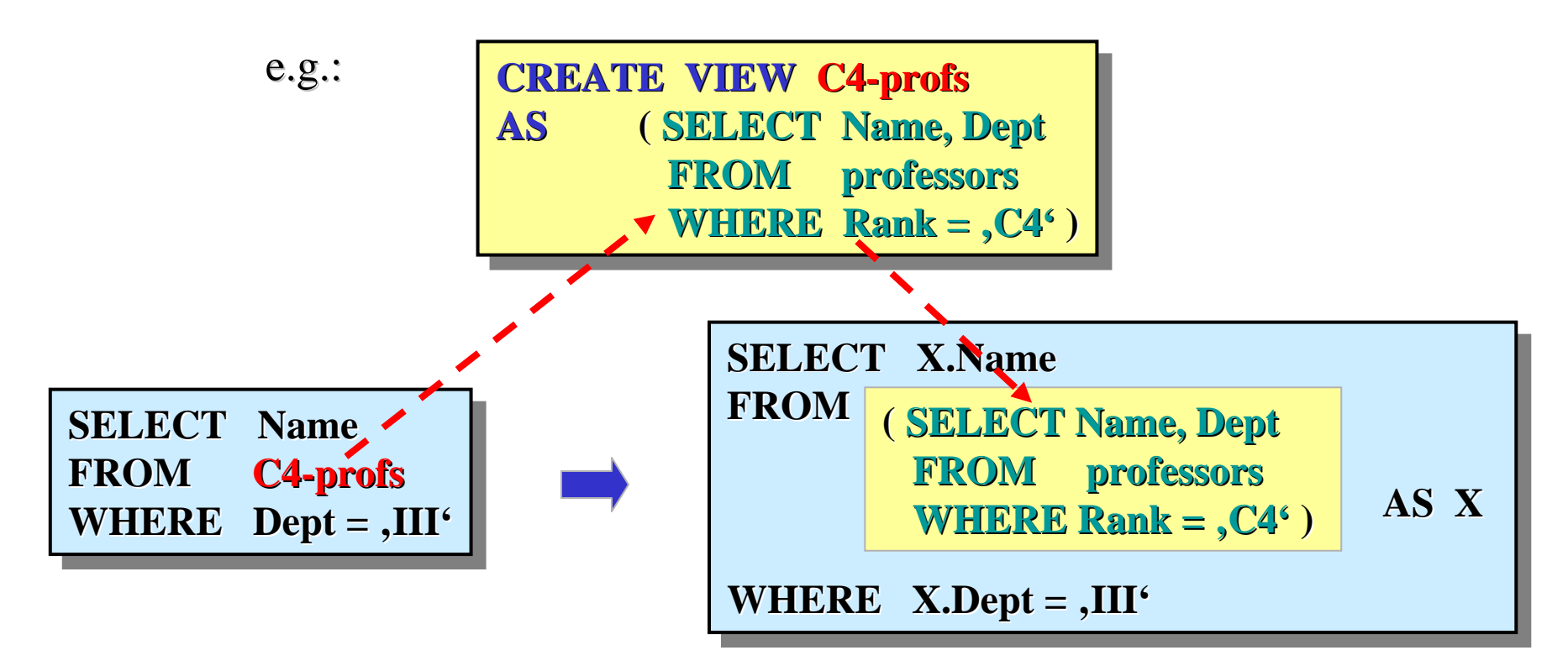

• Note that this technique does no longer work for recursive views, as expansion would never terminate! Other, more elaborate techniques are required in this case, investigated within the special area of deductive database research.

- $\bullet$ Already in early versions of SQL and in first relational systems an automatic triggering of follow-up changes by the DBMS as a reaction to changes explicitly stated by users or application programs has been suggested.
- $\bullet$ • Declaration of such implicit changes and their combination with triggering events can be done within an SQL schema, too: **Trigger Trigger**
- $\bullet$ • Other notion for trigger: Active rule
- $\bullet$ Name of a DBMS supporting triggers: Active DBMS
- $\bullet$ Name of the corresponding research area: Active databases
- •In the SQL92-Standard a trigger concept was still missing.
- •• but: Most commercial DB products already provide triggers in a rather similar form since many years (ORACLE, DB/2, Sybase, Informix, e.g.).
- •In the new SQL3-Standard (1999) triggers have been standarized for the first time.

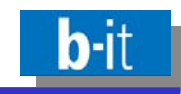

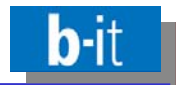

•• Active rules are called ECA-rules as well, tgus referring to the three components of such rules:

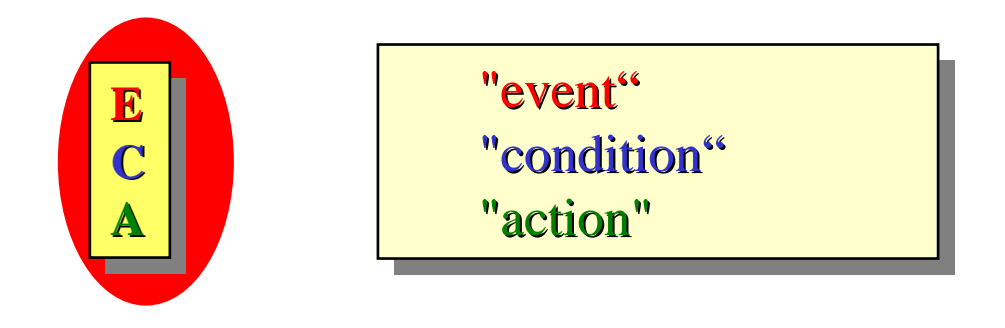

•Example of an ECA-rule (in pseudo-code):

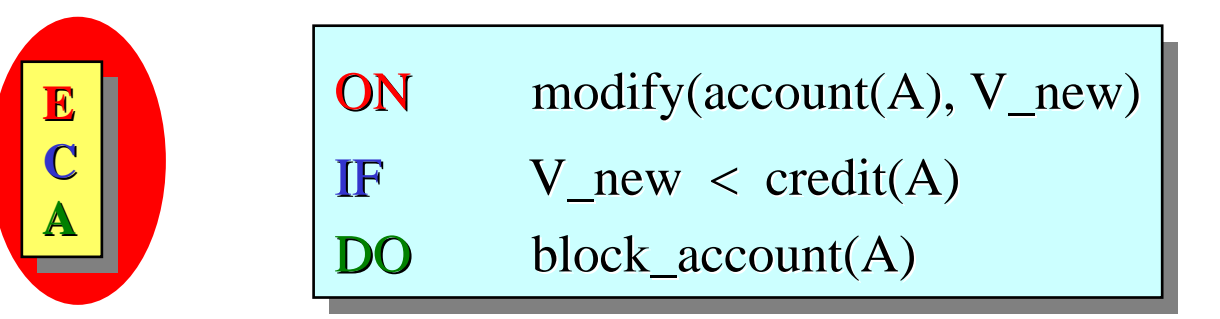

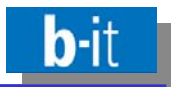

General meaning of an active rule: Additional, automatically triggerd "background activity"

"Surface process" (e.g. a transaction)

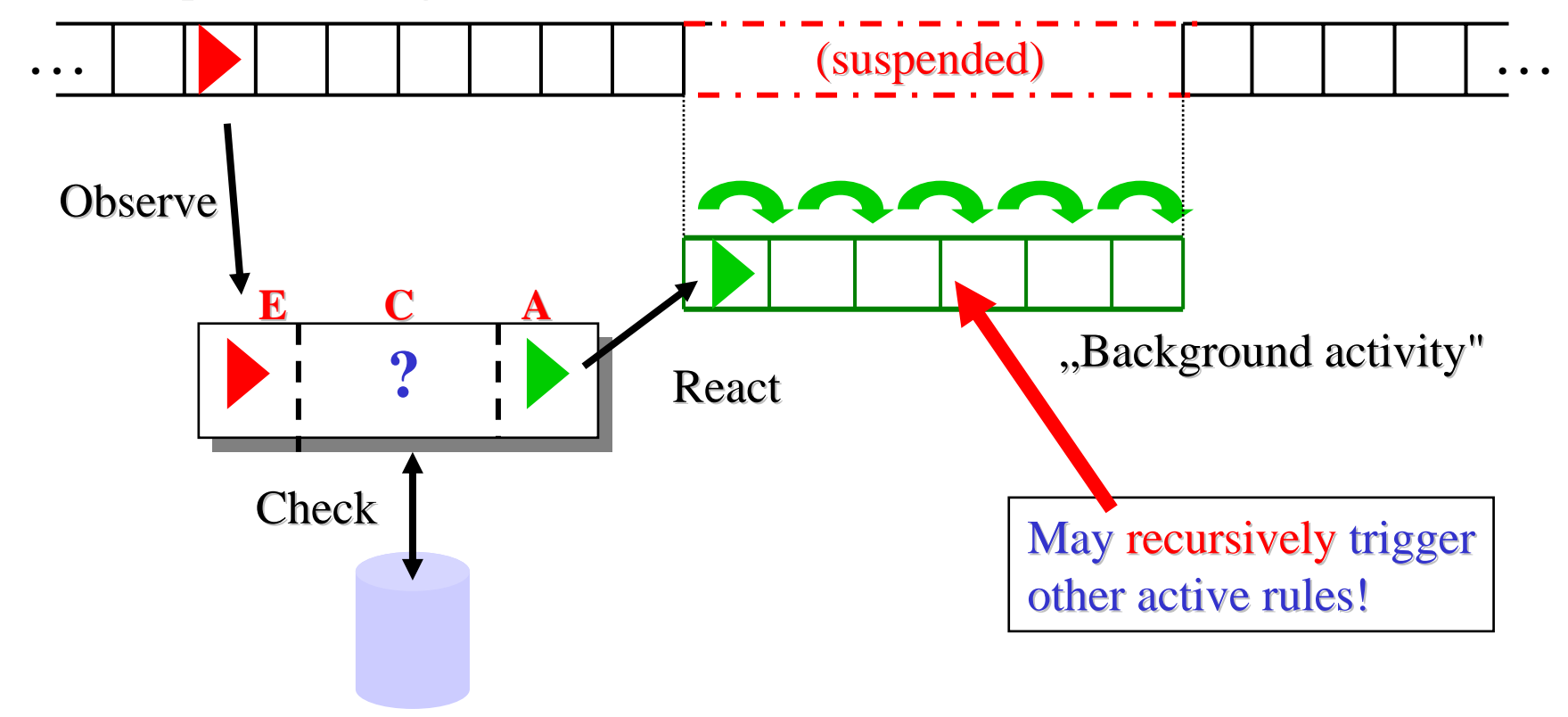

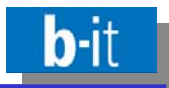

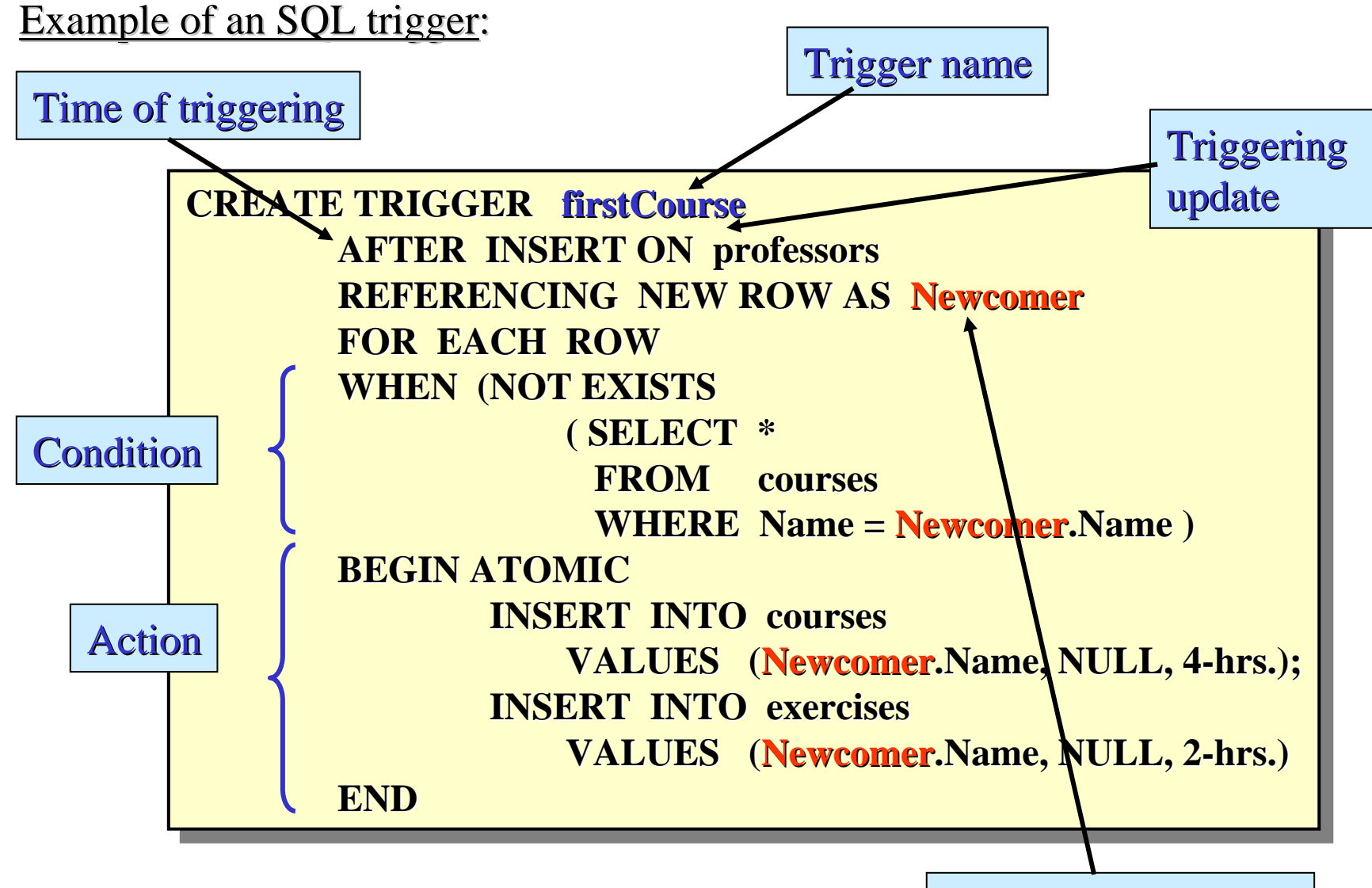

"Transition variable"